# คู่มือปฏิบัติงานกองทุนสำรองเลี้ยงชีพ

สำหรับ คณะกรรมการกองทุนสำรองเลี้ยงชีพ TMBAM M Choice ซึ่งจดทะเบียนแล้ว

# จัดการโดย บริษัทหลักทรัพย์จัดการกองทุน ทหารไทย จำกัด ชั้น 32 อาคารอับดุลราฮิม เพลส 990 ถนนพระราม 4 สีลม บางรัก กรุงเทพฯ 10500  $\ln 5.0 - 2636 - 1800$

ปรับปรุงวันที่ 12 มกราคม 2553

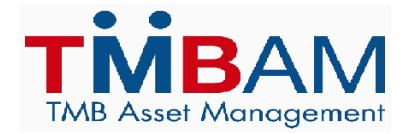

# ผู้ประสานงานด้านจัดการกองทุนสำรองเลี้ยงชีพ

# ชื่อกองทุน ชื่อบริษัทจัดการและนายทะเบียน

# ก-TMBAMMChoice !น บริษัทหลักทรัพย์จัดการกองทุน ทหารไทย จำกัด(บลจ.ทหารไทย)

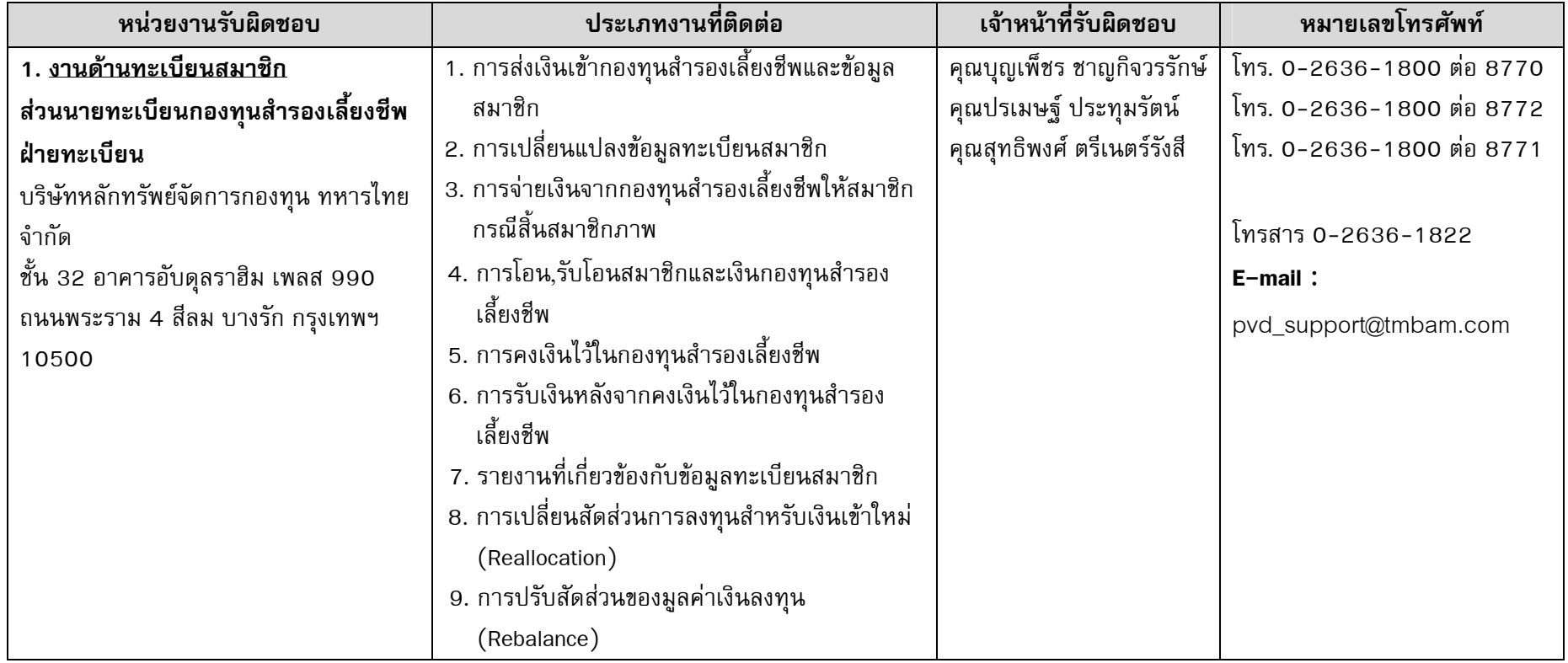

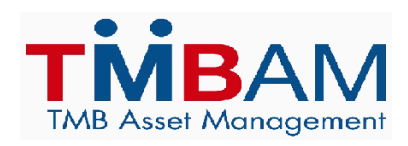

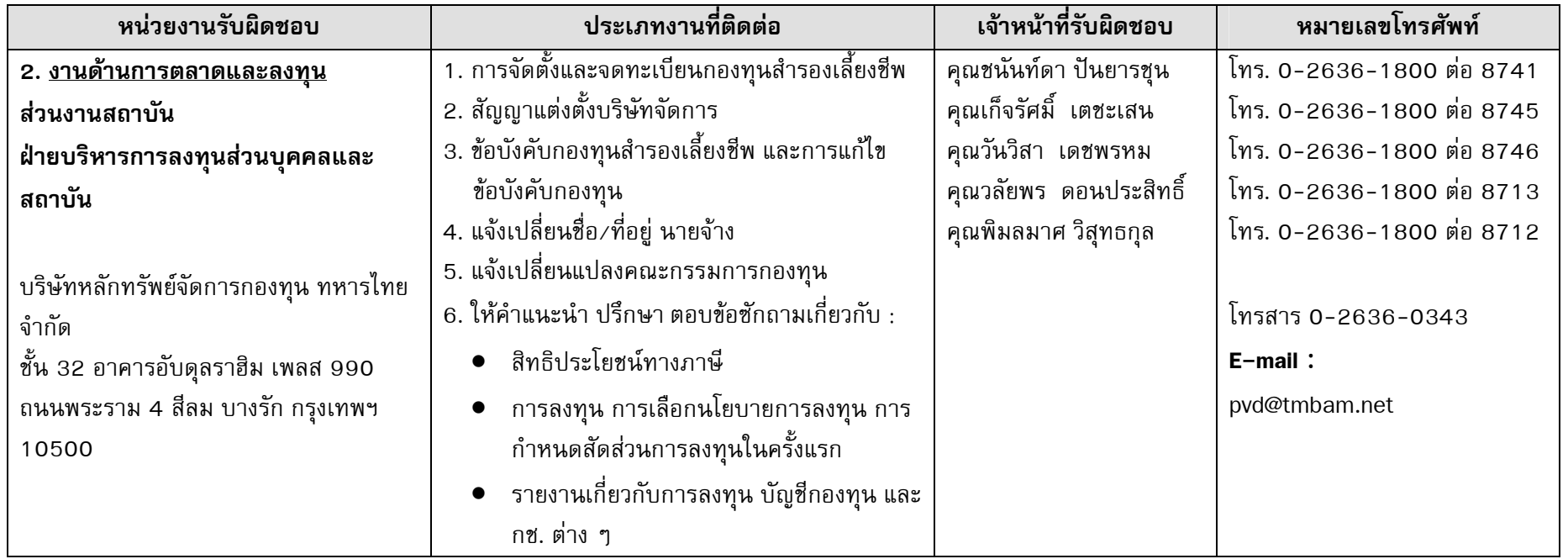

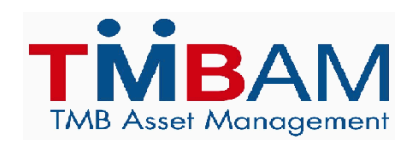

สารบัญ

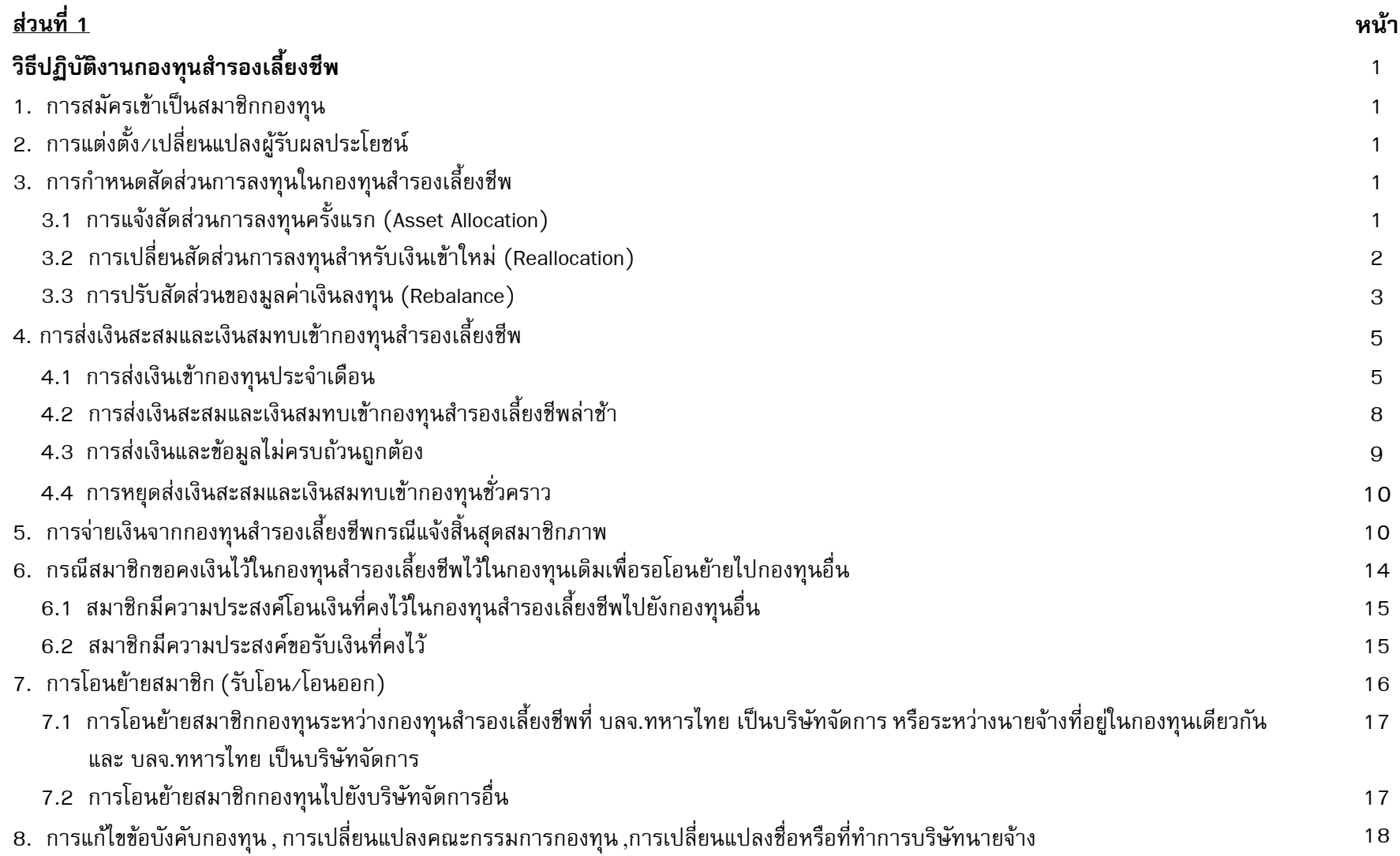

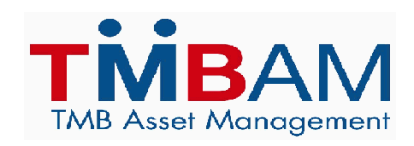

# <u>ส่วนที่ 2</u>

# แบบฟอร์มเพื่อใช้ในการปฏิบัติงาน

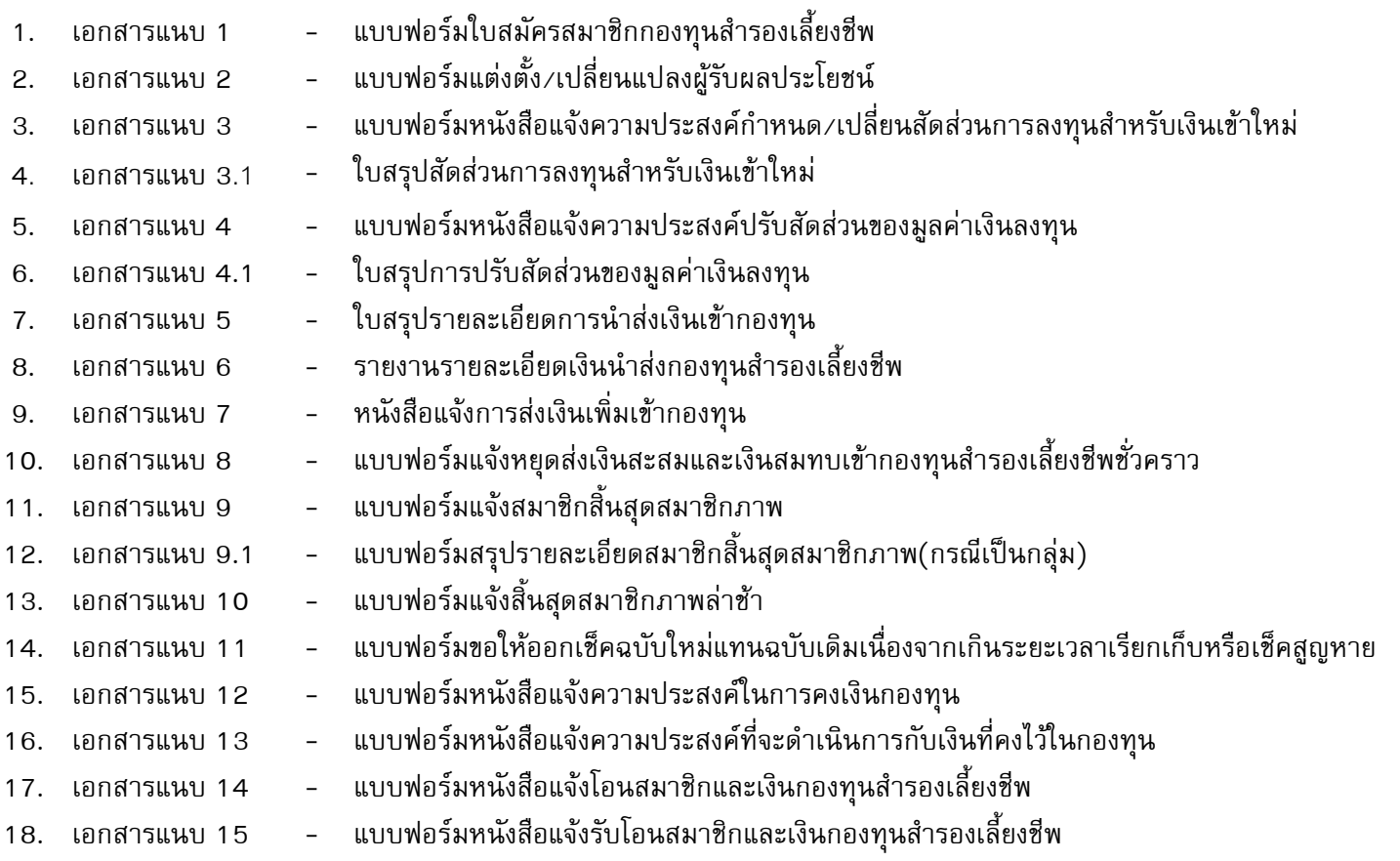

# ส่วนที่ 1 : วิธีปฏิบัติงานกองทุนสำรองเลี้ยงชีพ

# วิธีปฏิบัติงานกองทุนสำรองเลี้ยงชีพ

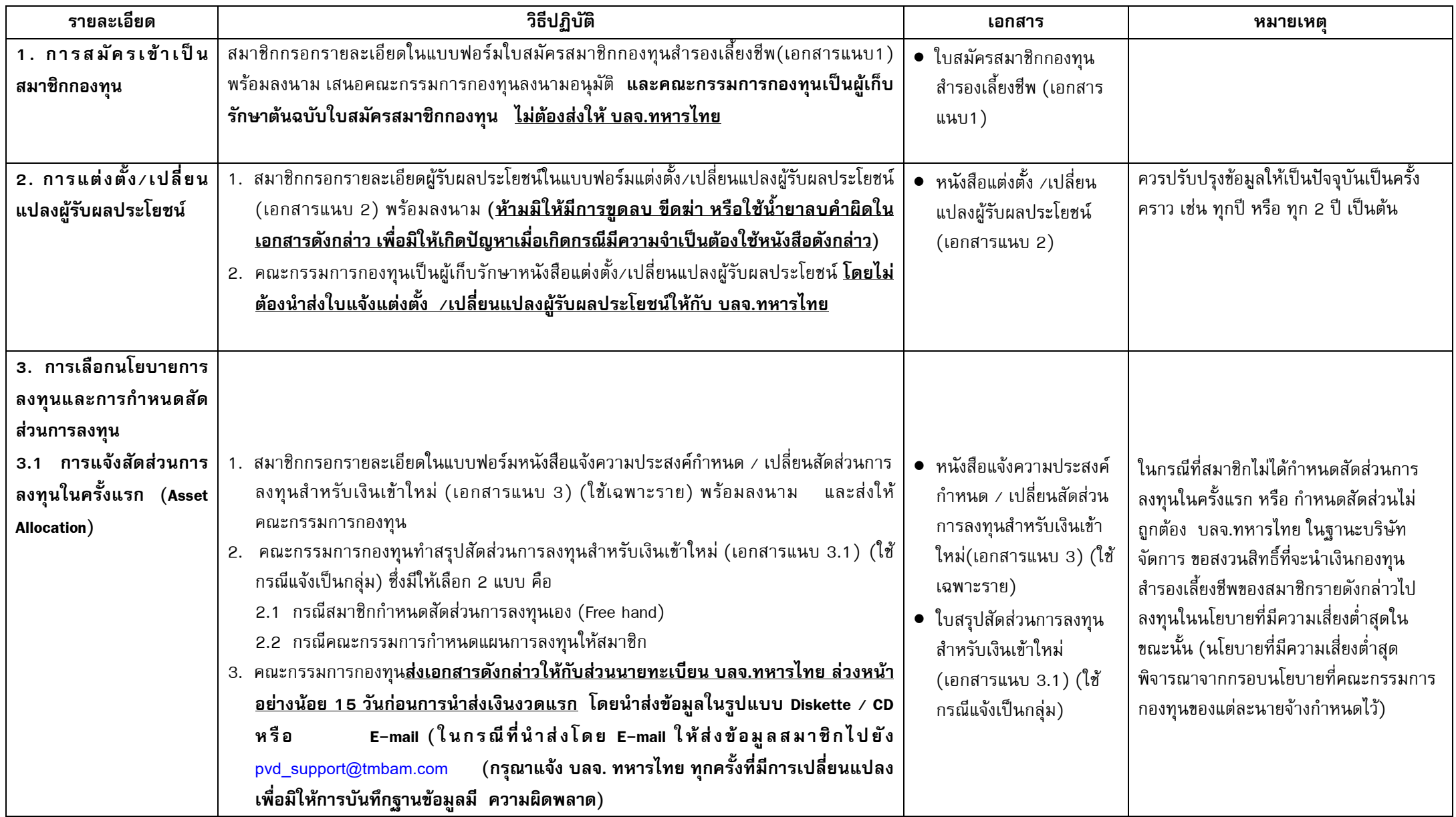

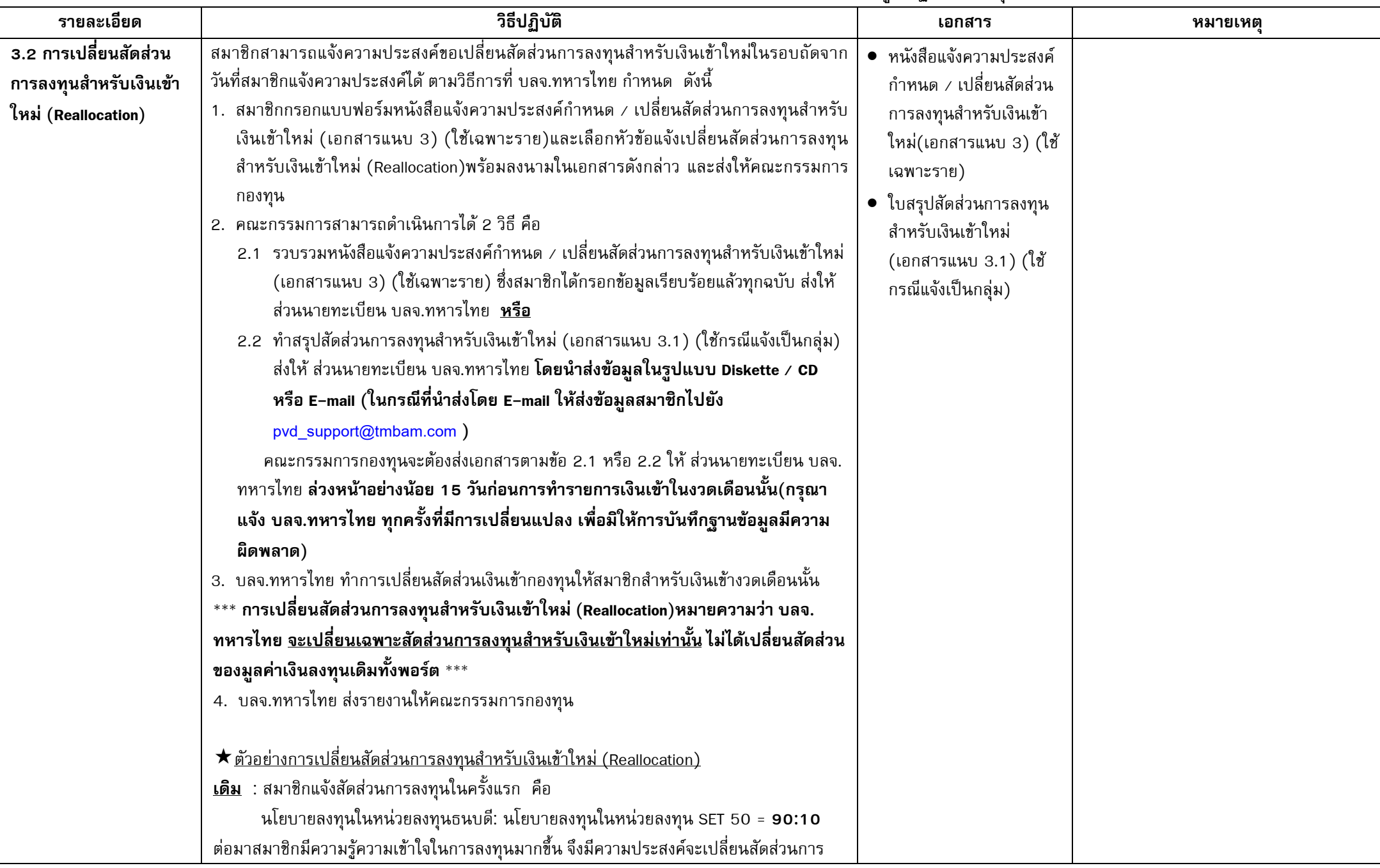

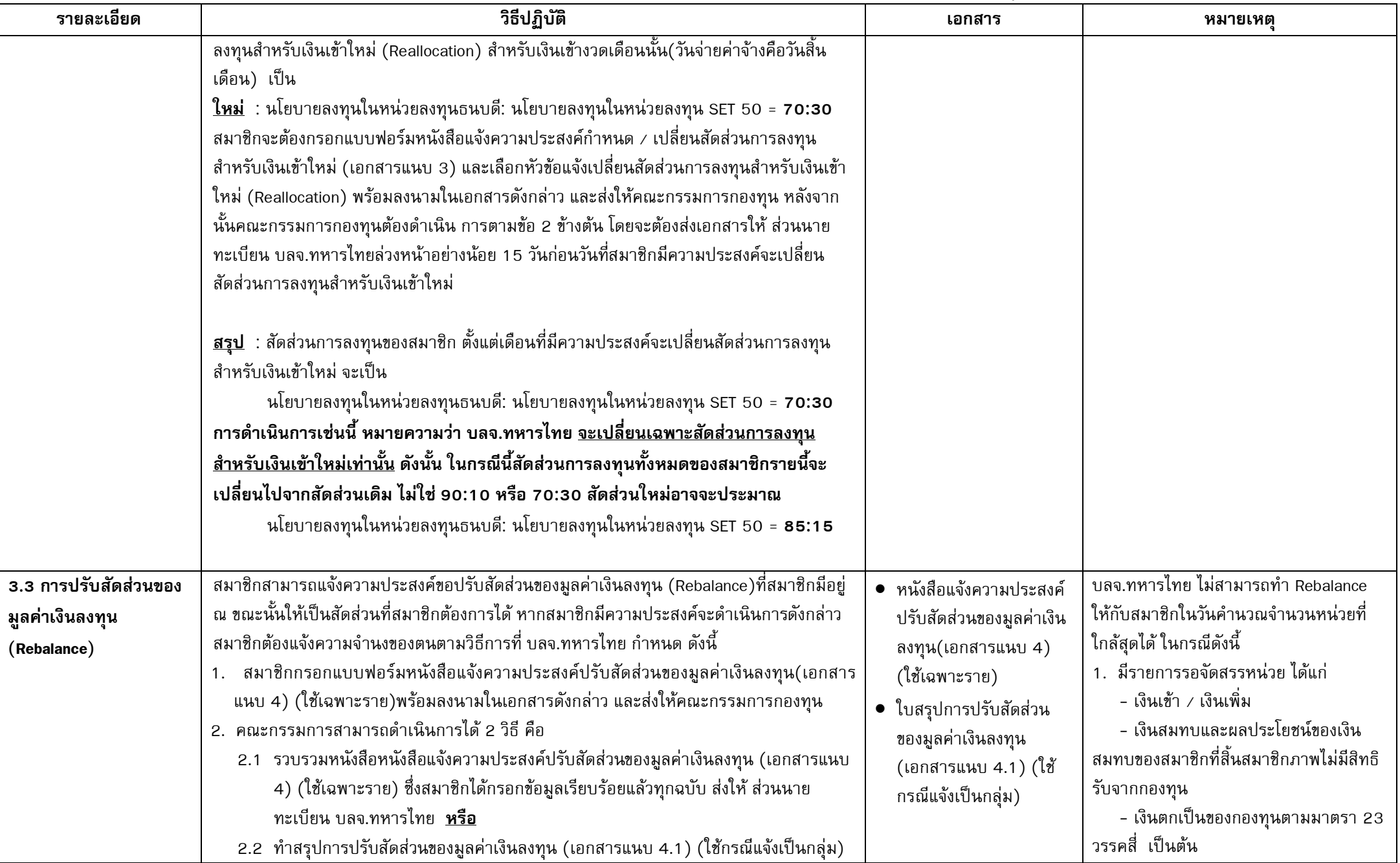

Ξ 

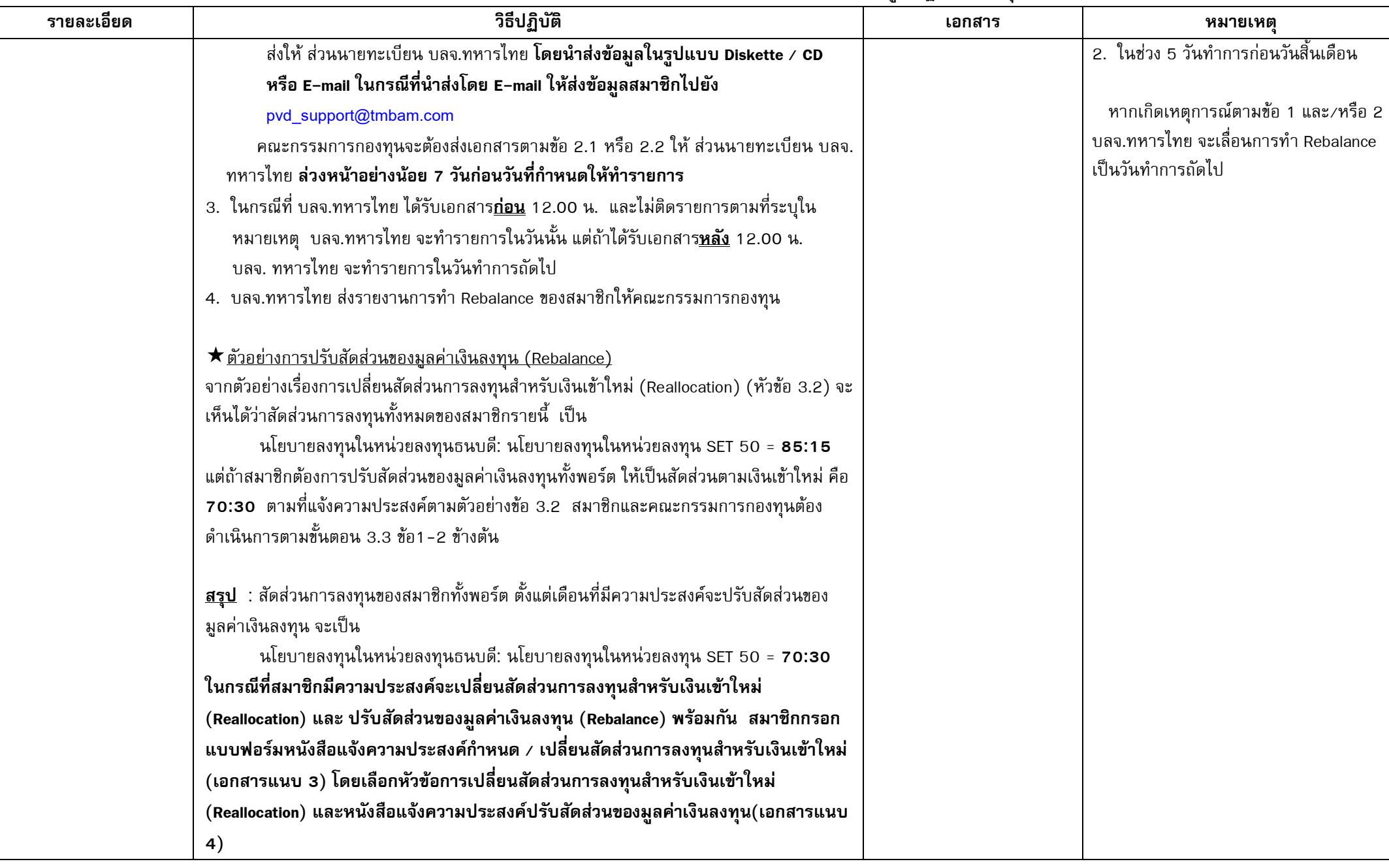

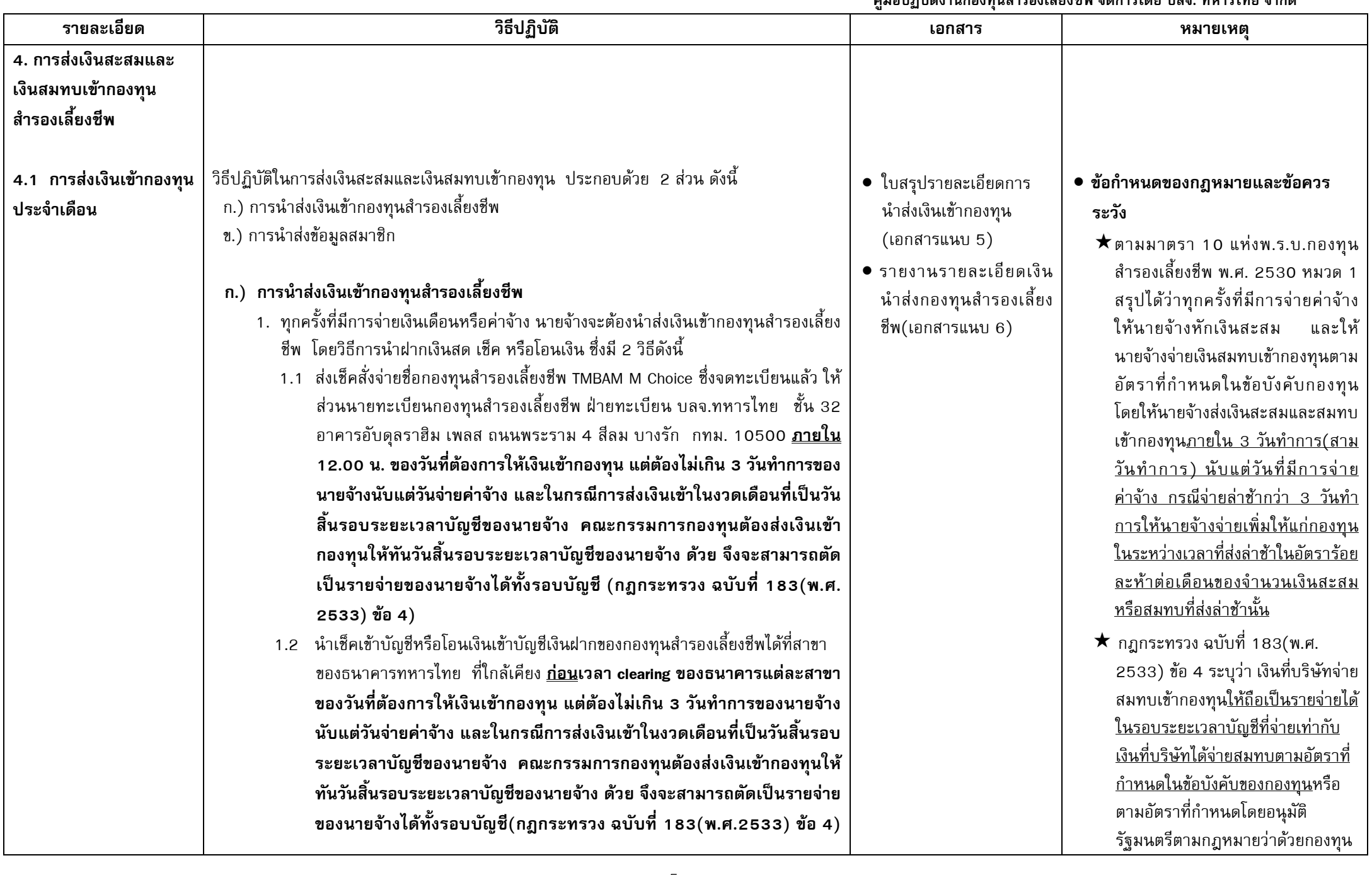

  $\begin{matrix} 2 & 4 & 0 \\ 0 & 0 & 0 \\ 0 & 0 & 0 \\ 0 & 0 & 0 \\ 0 & 0 & 0 \\ 0 & 0 & 0 \\ 0 & 0 & 0 \\ 0 & 0 & 0 \\ 0 & 0 & 0 \\ 0 & 0 & 0 \\ 0 & 0 & 0 & 0 \\ 0 & 0 & 0 & 0 \\ 0 & 0 & 0 & 0 \\ 0 & 0 & 0 & 0 \\ 0 & 0 & 0$  $.9 \cdot 2$ 

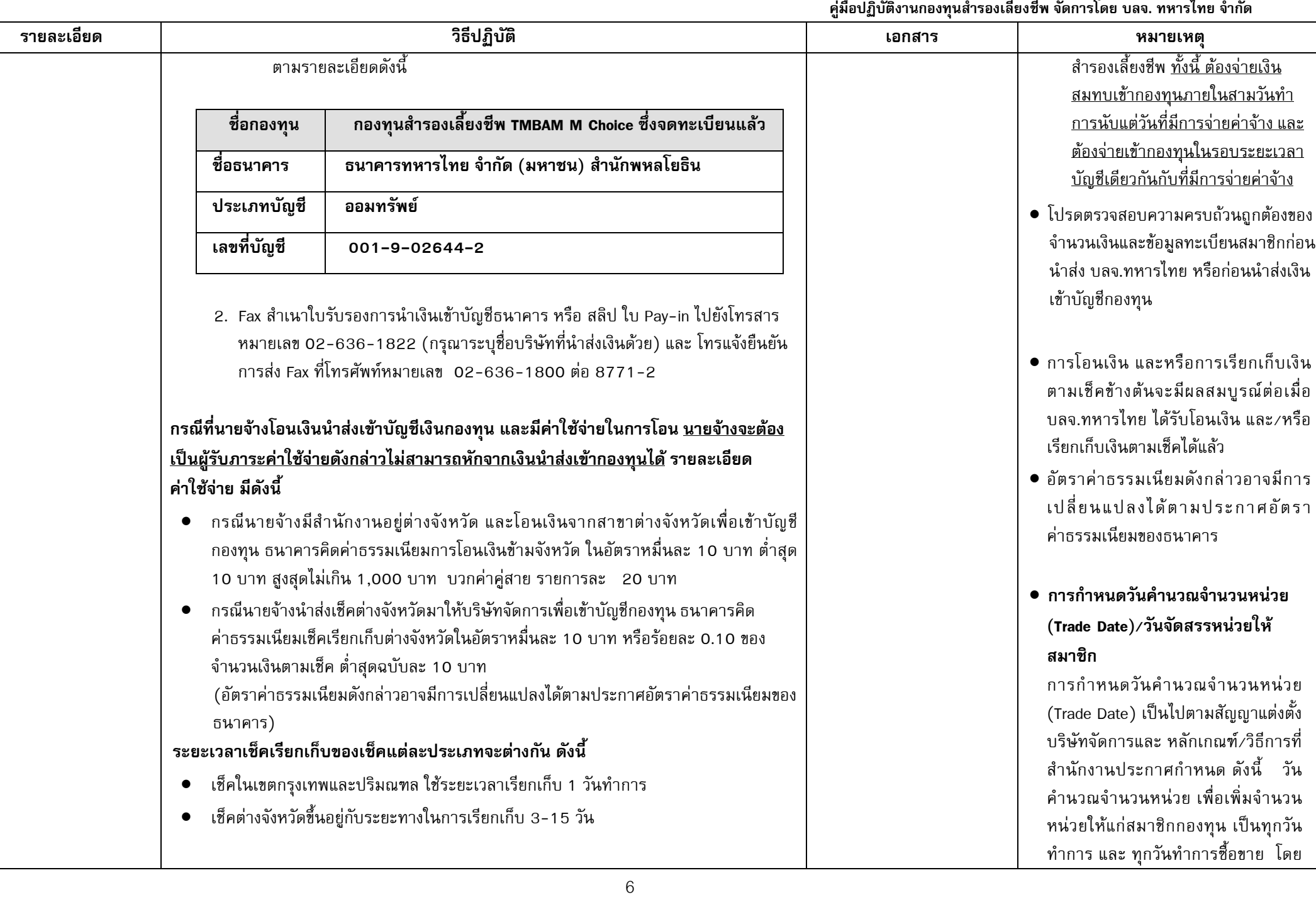

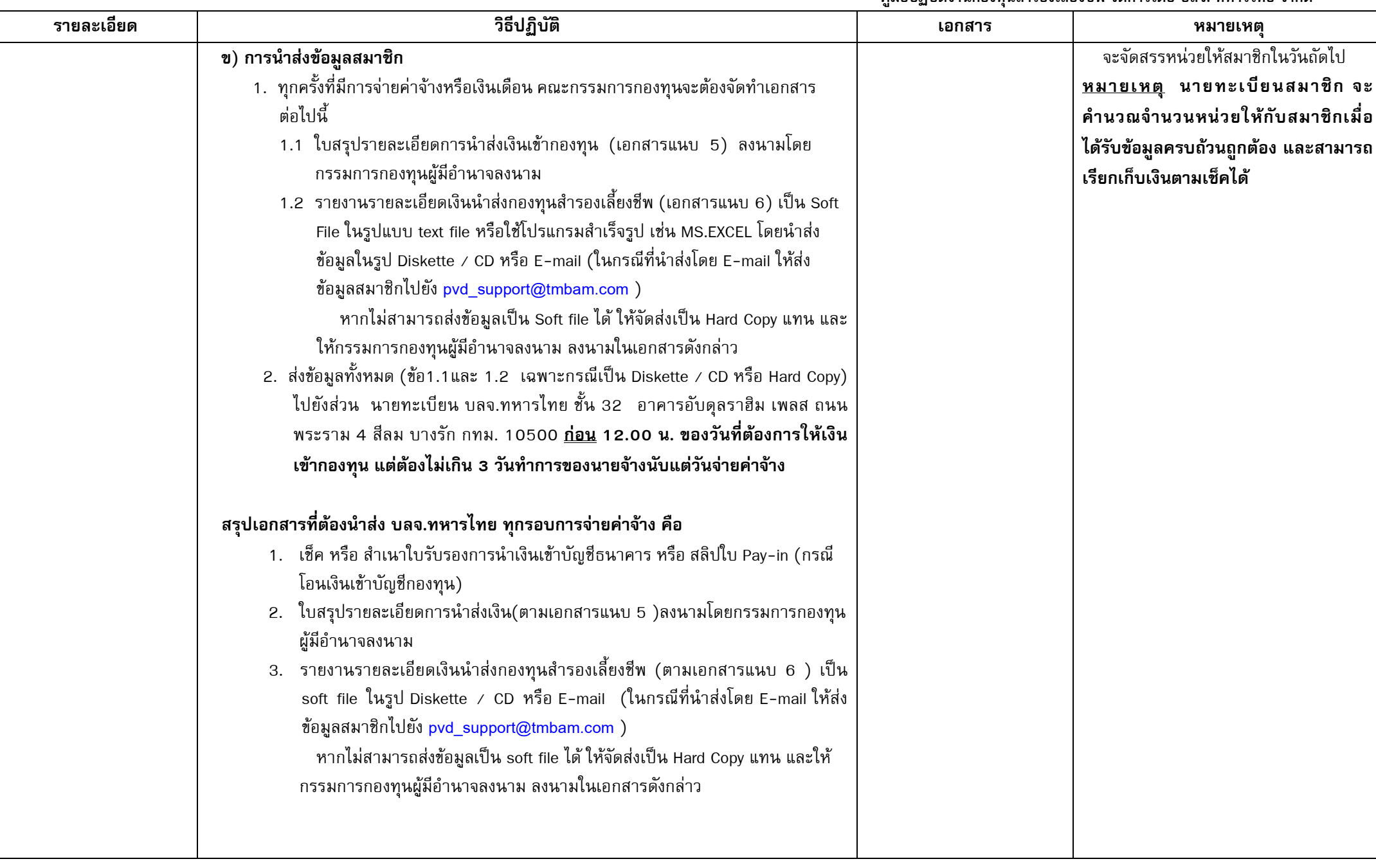

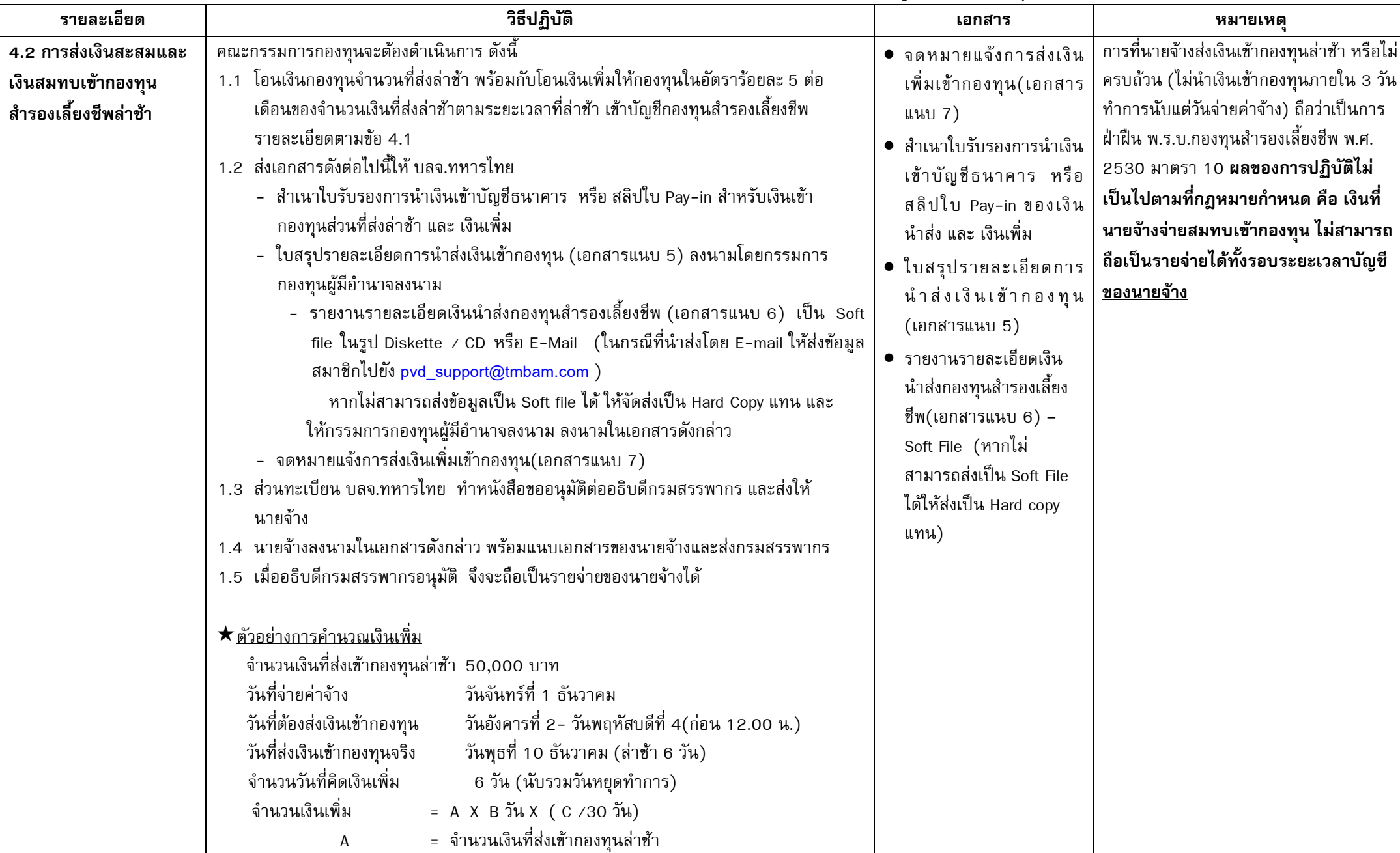

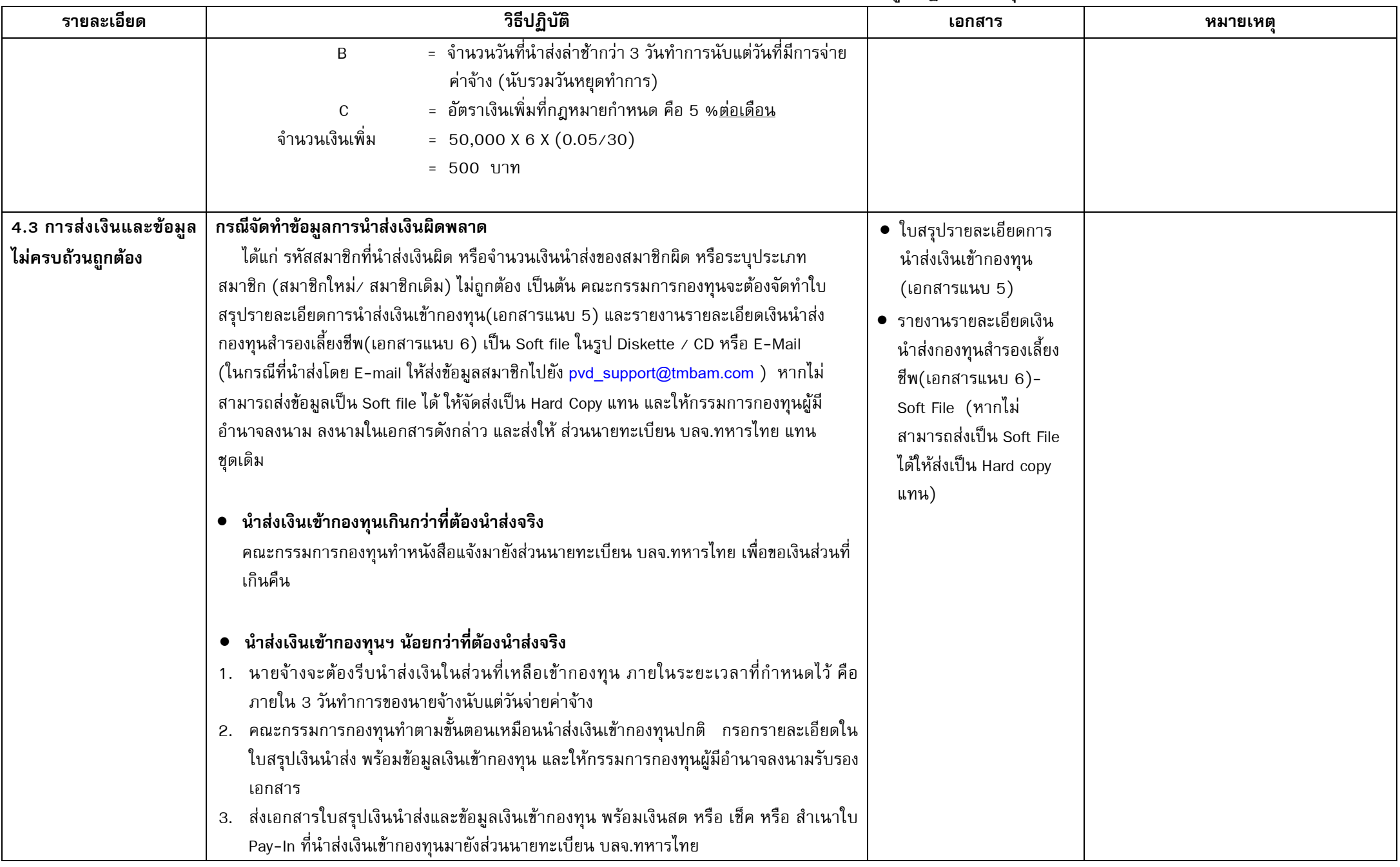

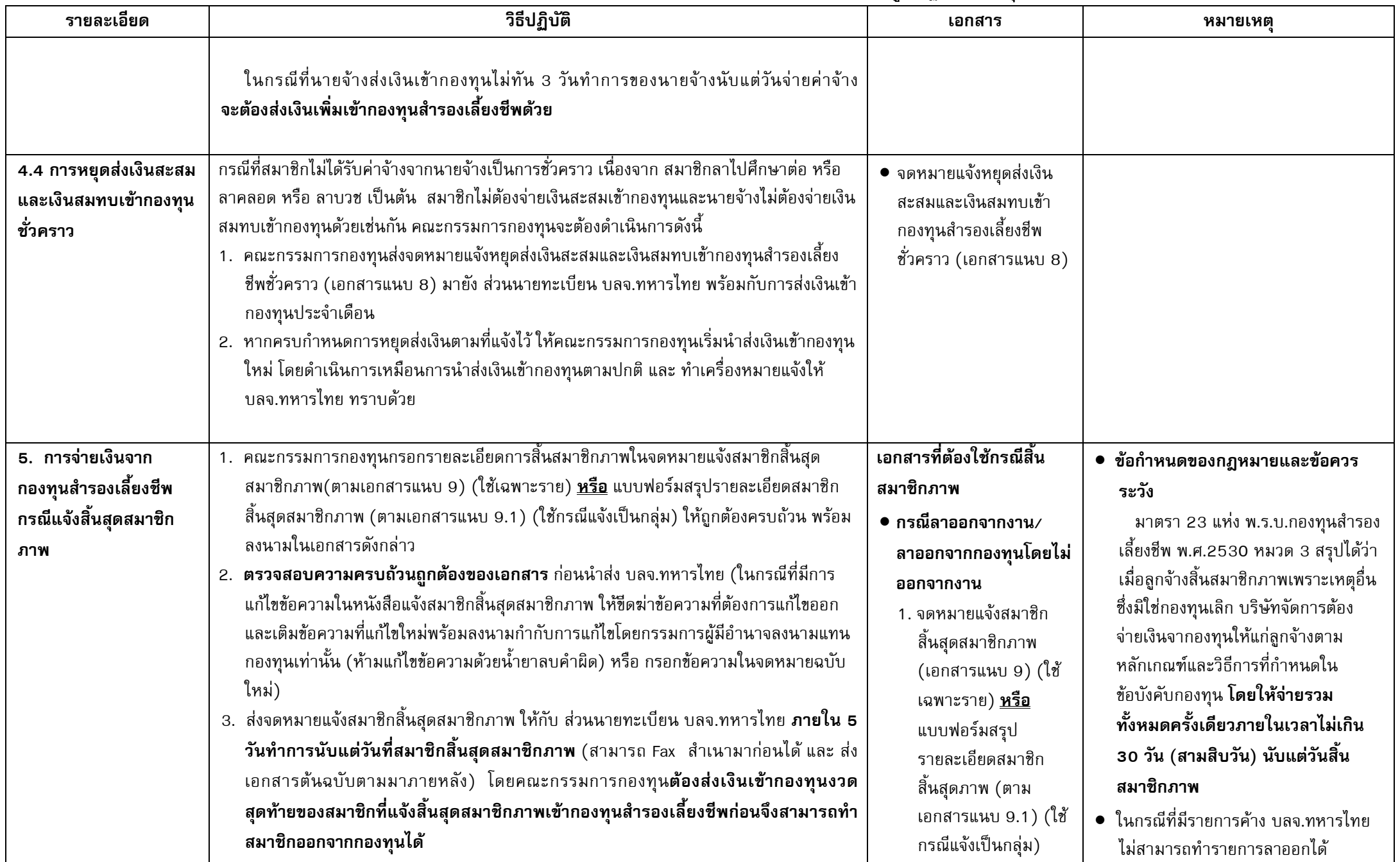

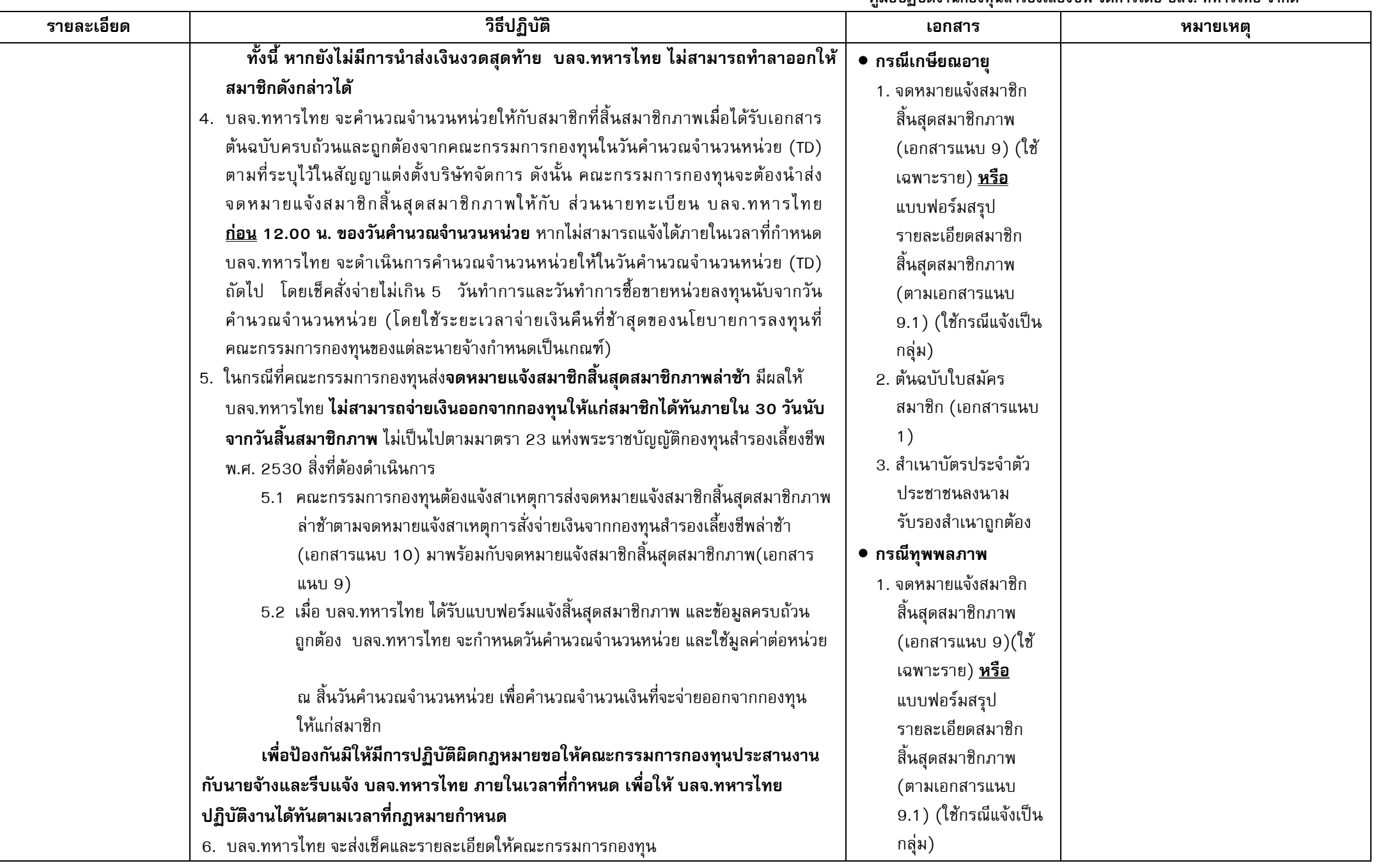

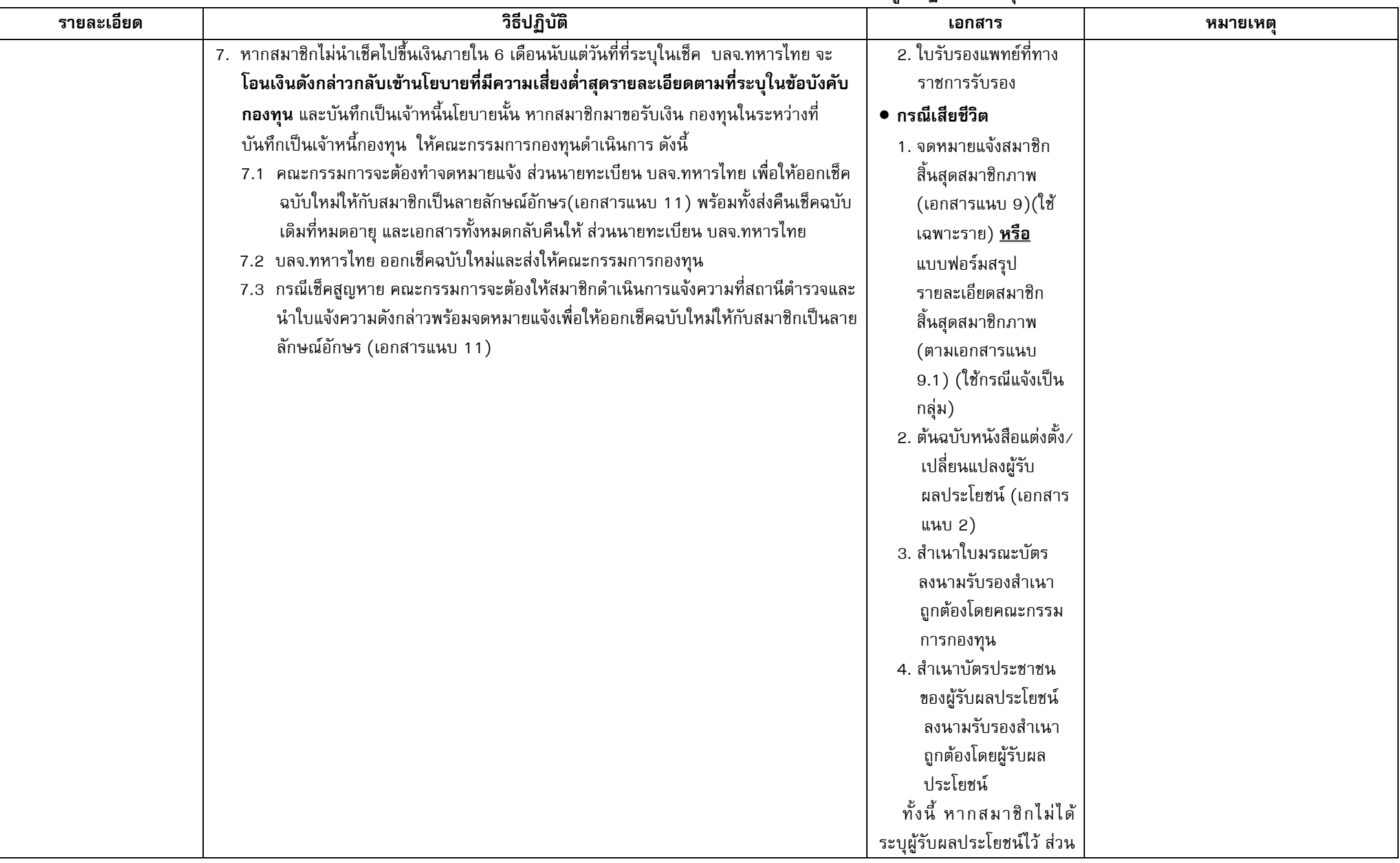

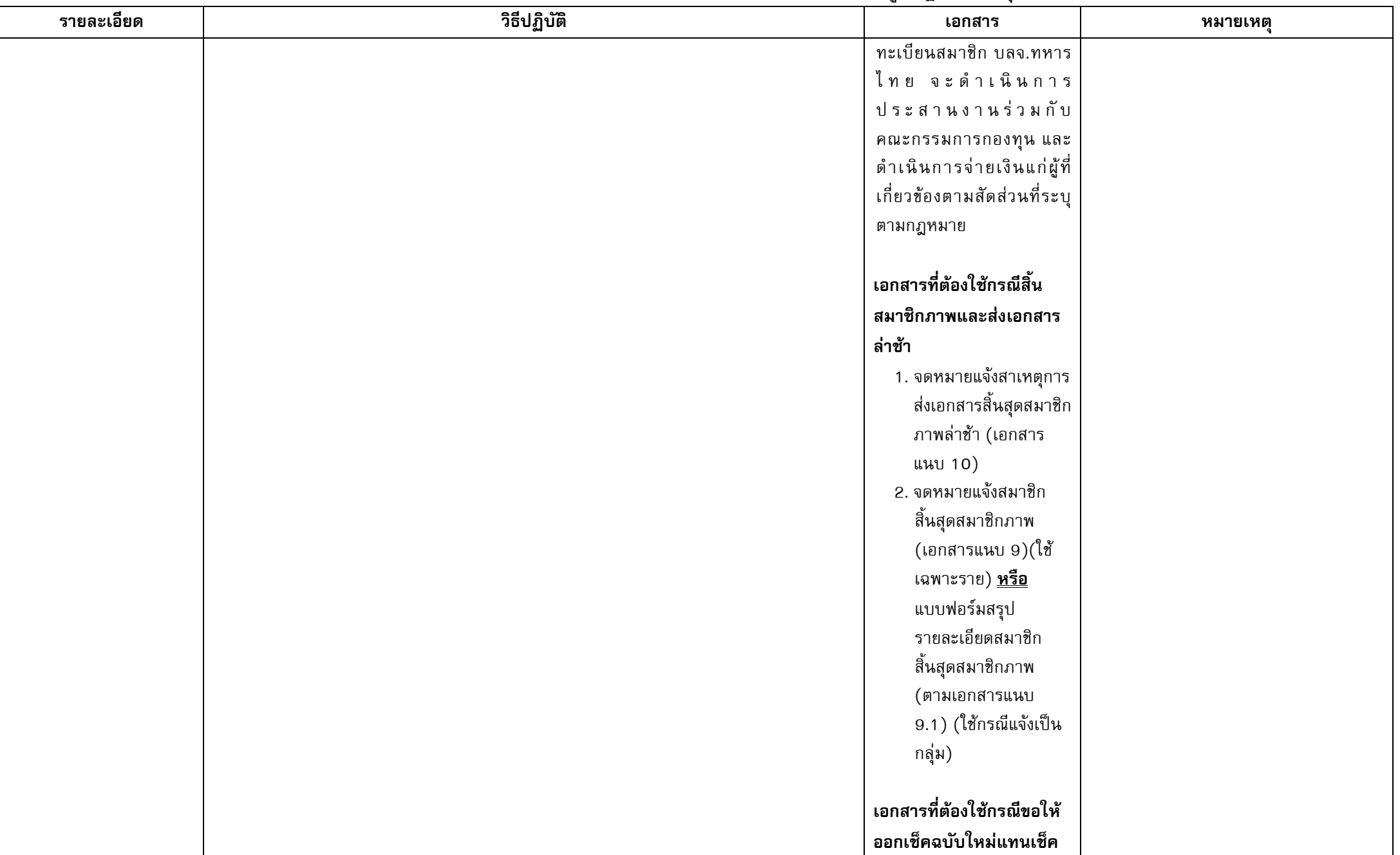

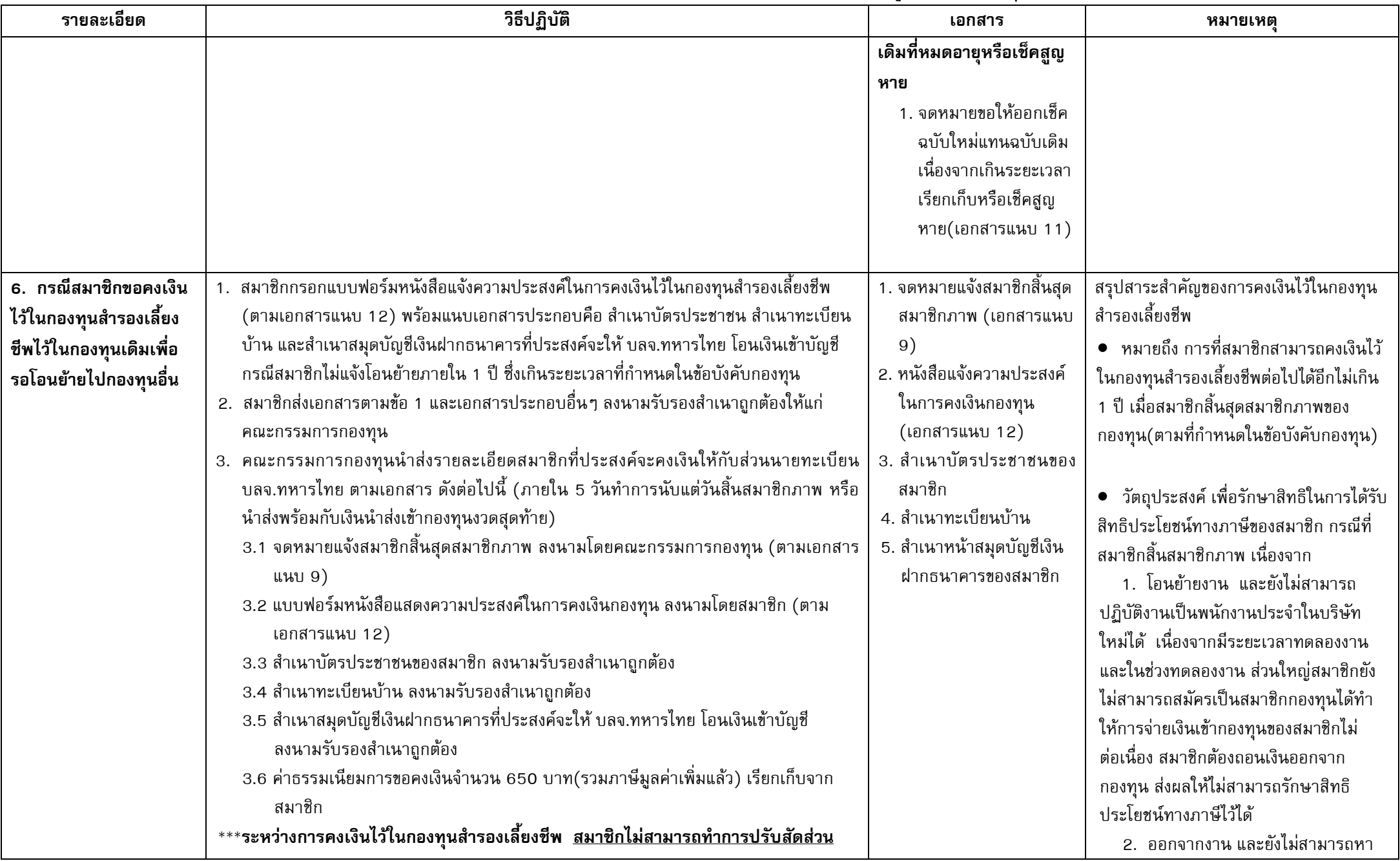

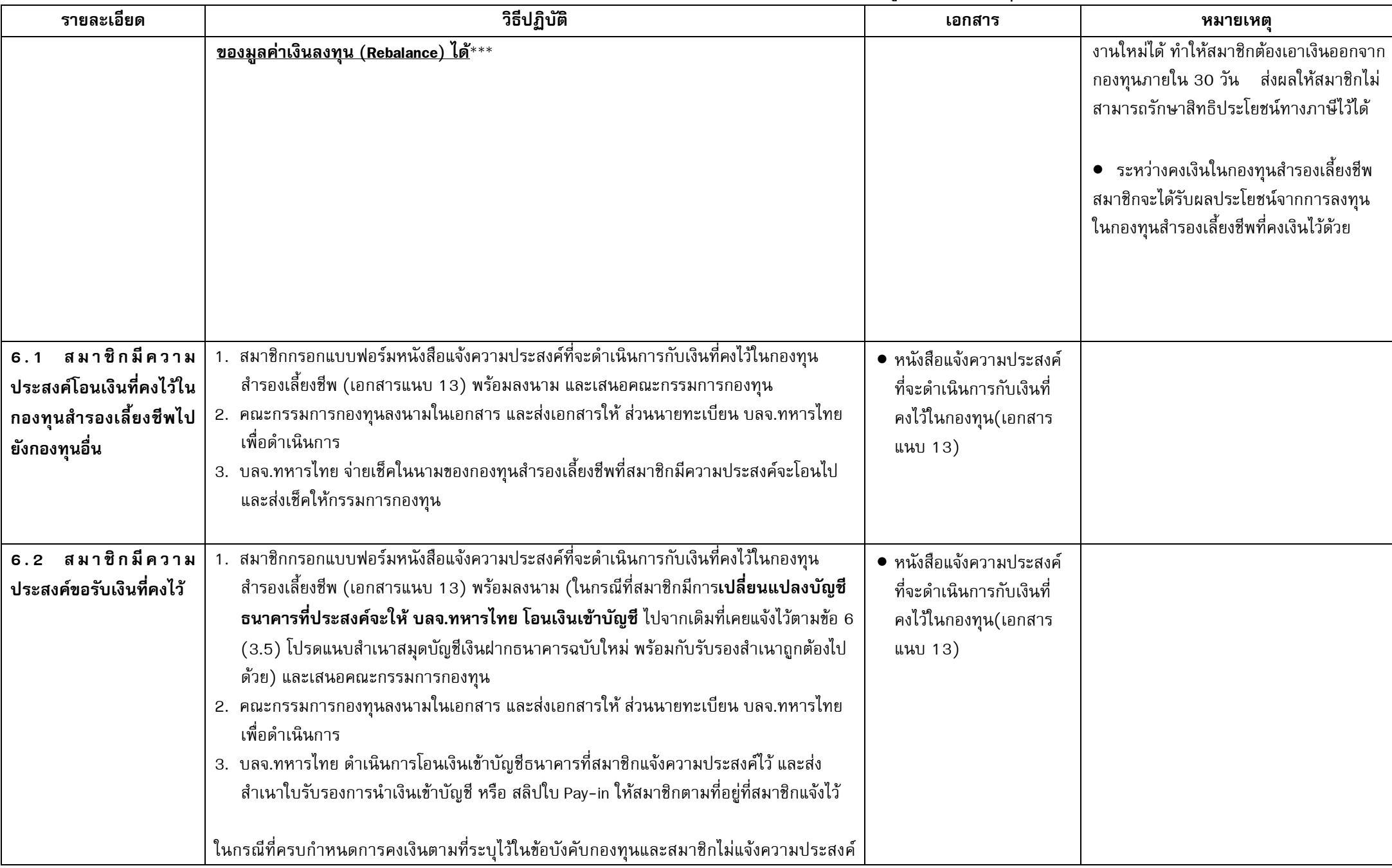

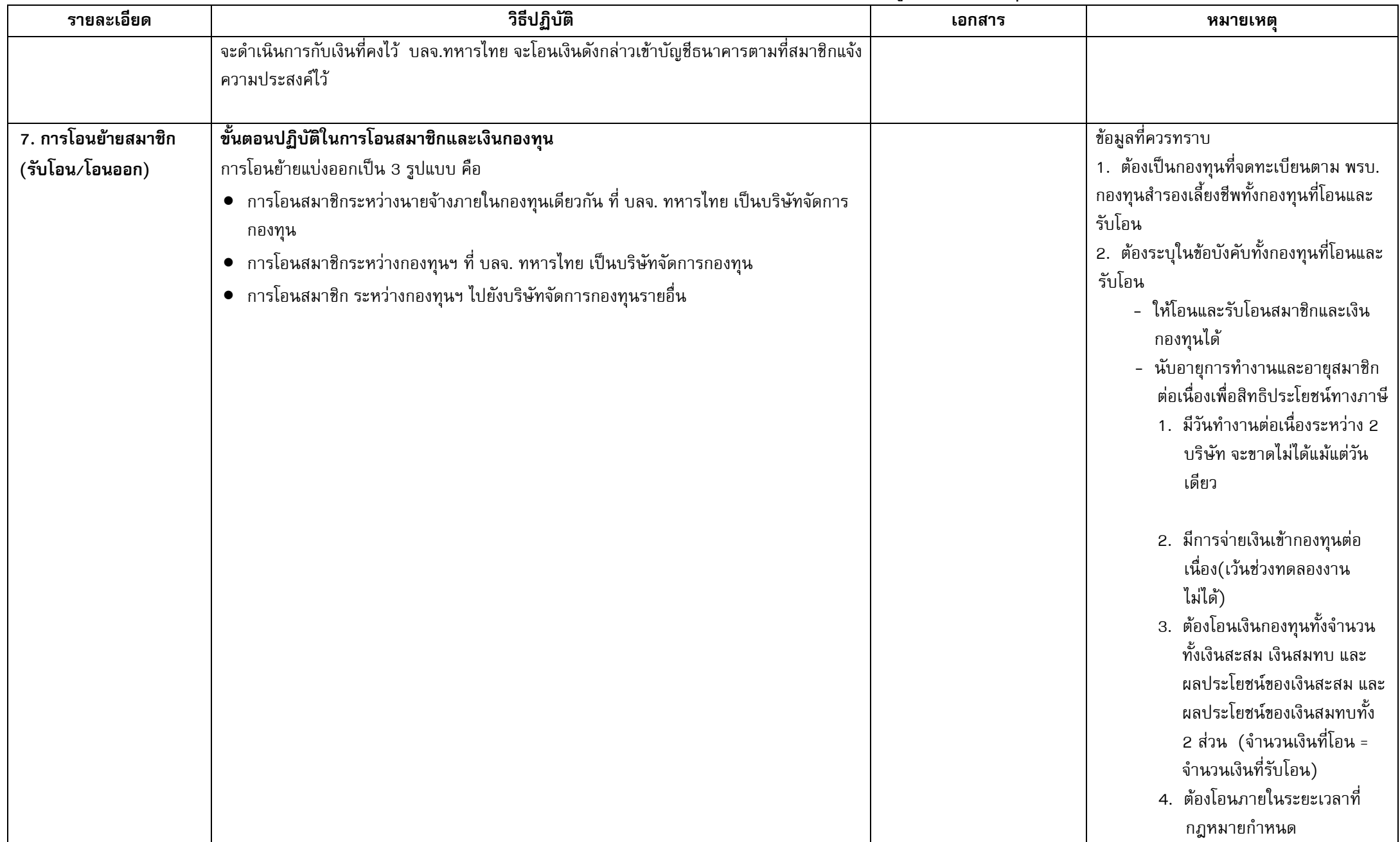

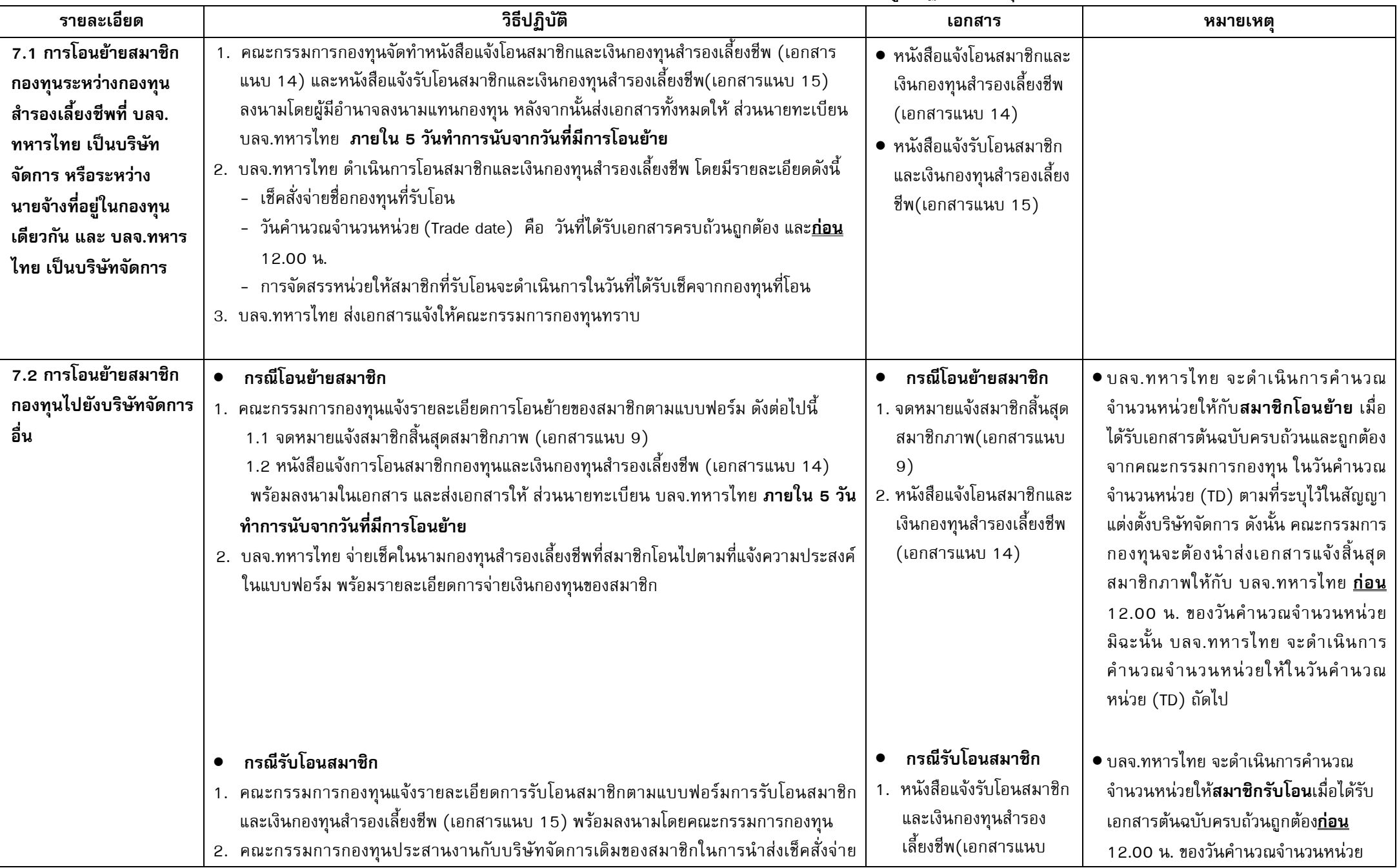

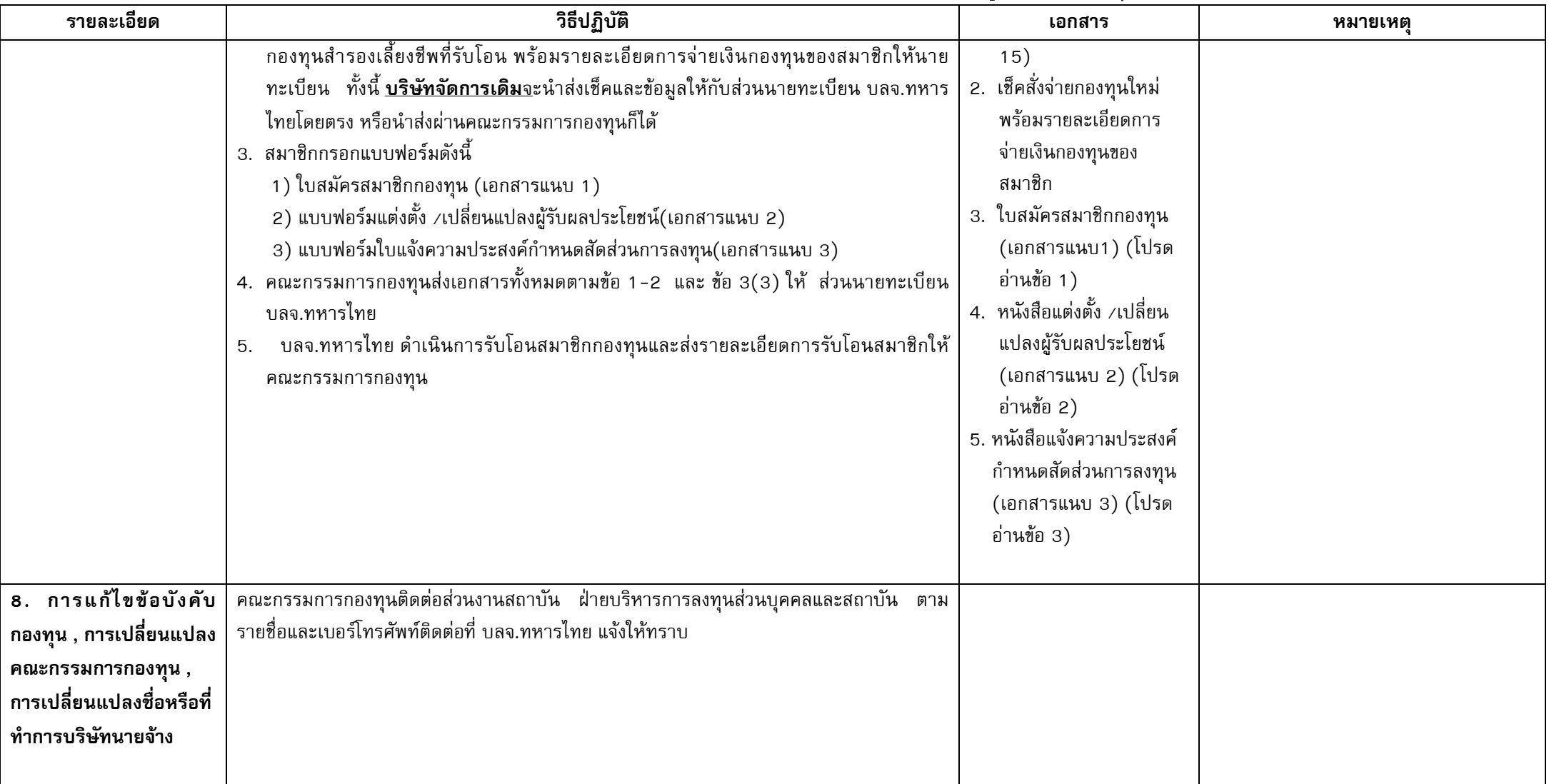

# ส่วนที่ 2 : แบบฟอร์มเพื่อใช้ในการปฏิบัติงาน

# 

 $\overline{a}$ 

ลายมือผู้สมัคร / APPLICANT'S SIGNATURE

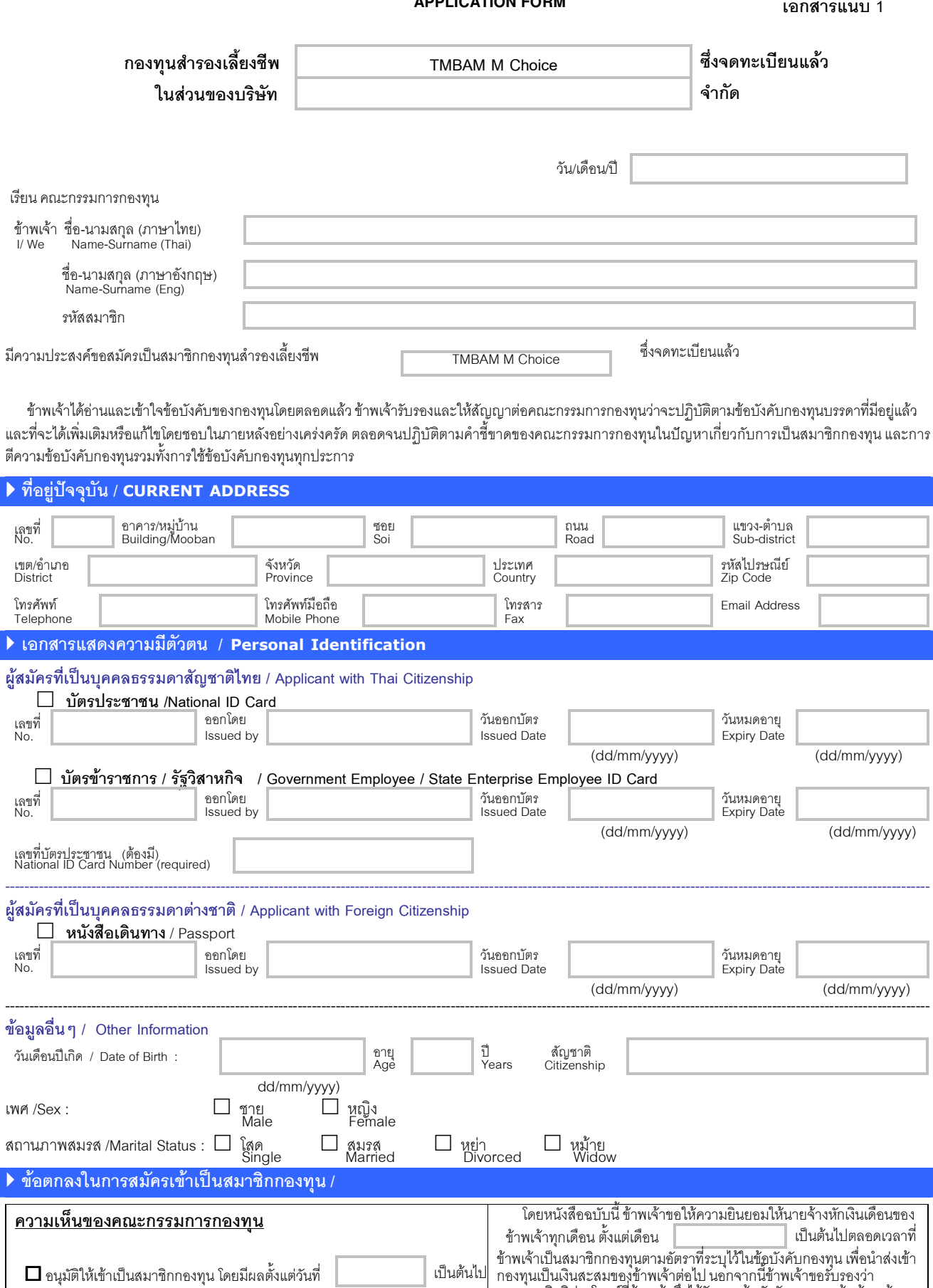

กองทุนเบนเงนตะลมของขาพเจาตอน นอกจากนขาพเจาของบรองว่า<br>นอกจากสิทธิประโยชน์ที่ข้าพเจ้าพึงได้รับตามข้อบังคับกองทุนแล้ว ข้าพเจ้าจะ<br>ไม่เรียกร้องสิทธิประโยชน์อื่นใดจากกองทุนอีก<br>ข้าพเจ้าขอรับรองว่า บรรดารายละเอียดที่แจ้งต่อคณะกรร ■ ไม่อนุมัติเพราะ  $\mathbf X$  $\mathbf X$ 

กรรมการผู้มีอำนาจลงนามแทนกองทุน

#### เคกสารแนบ 2

# แบบฟอร์มแต่งตั้ง/เปลี่ยนแปลงผู้รับผลประโยชน์ **BENEFICIARY FORM**

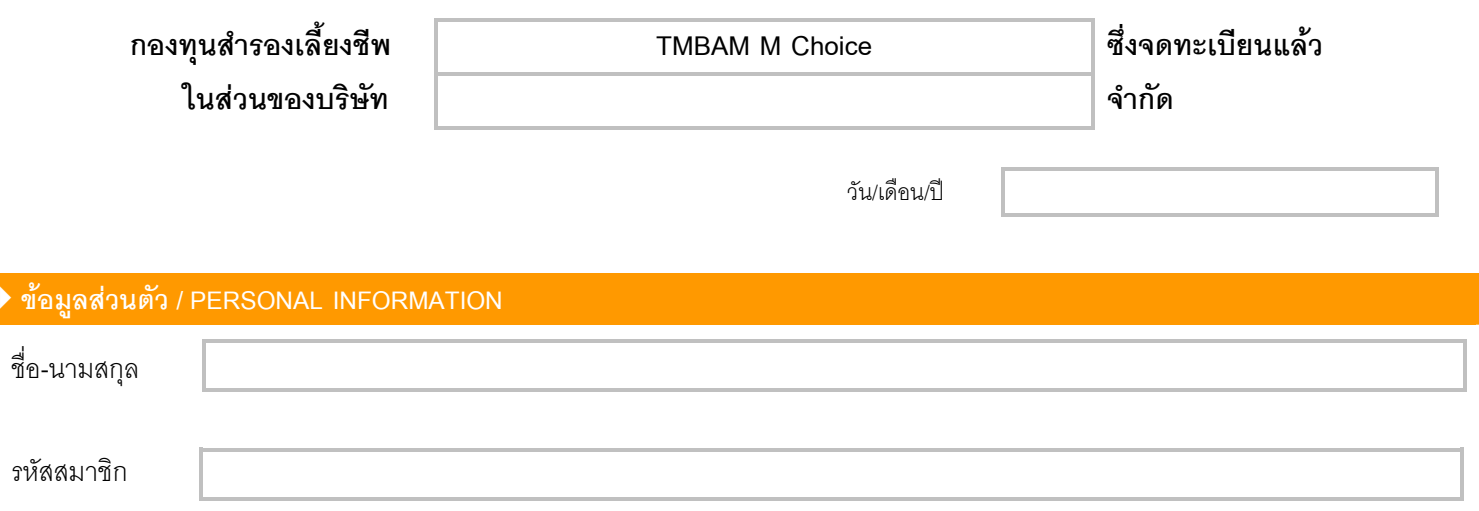

ข้าพเจ้าขอแสดงความจำนงต่อคณะกรรมการกองทุนว่าบุคคลดังรายงานตามปรากฏท้ายหนังสือนี้ เป็นผู้รับผลประโยชน์ในเงินกองทุน ในส่วนที่ข้าพเจ้ามีสิทธิได้รับตามข้อบังคับกองทุนเฉพาะ ในกรณีที่ข้าพเจ้าถึงแก่กรรม ให้จ่ายเงินกองทุนในส่วนของข้าพเจ้ามีสิทธิ ให้แก่ผู้รับ ผลประโยชน์ ดังต่อไปนี้

# ▶ ผู้รับผลประโยชน์คนที่ / BENEFICIARY

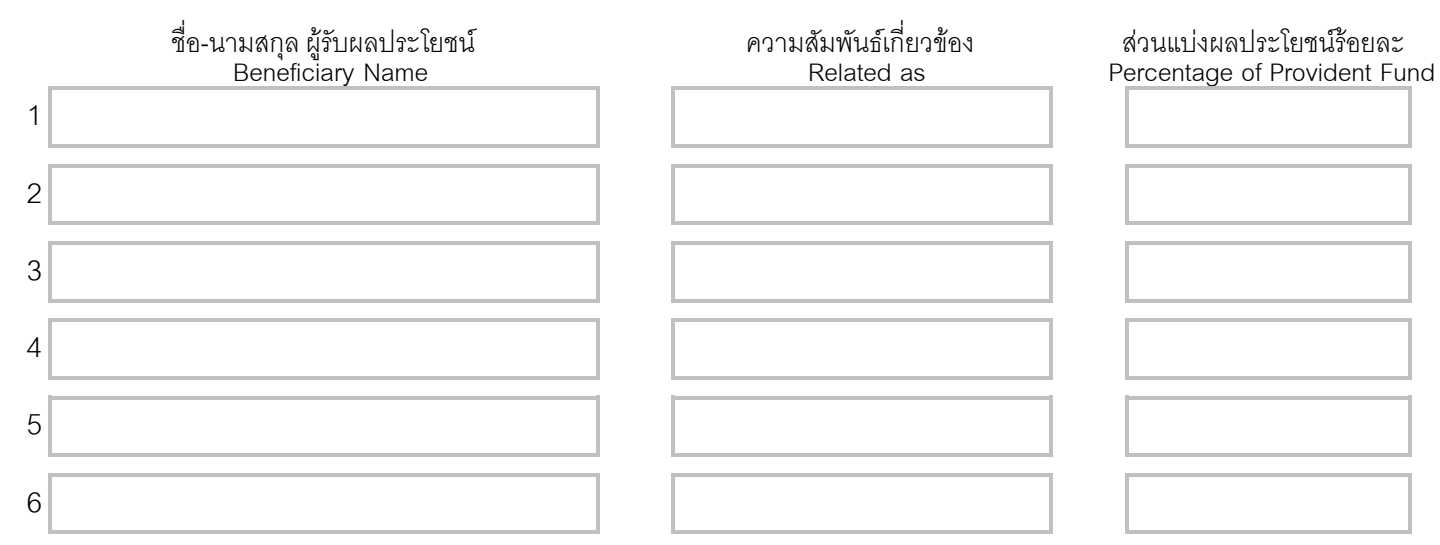

หากบุคคลใดในผู้รับผลประโยชน์ได้เสียชีวิตไปก่อน ให้กระจายส่วนดังกล่าวแก่ผู้รับผลประโยชน์คนอื่นๆ ตามส่วนแบ่งที่ระบุไว้ ในกรณีที่ไม่มีผู้มีสิทธิ ได้รับเงินจากองทุนตามที่ระบุข้างต้น หรือไม่มีทายาทตามกฎหมายให้ ปฏิบัติตามที่ระบุในข้อบังคับกองทุน

 $\mathsf{X}$ 

ลายมือสมาชิก / MEMBER'S SIGNATURE

เอกสารแนบ 3

# หนังสือแจ้งความประสงค์กำหนด / เปลี่ยนสัดส่วนการลงทุนสำหรับเงินเข้าใหม่

Asset Allocation / Reallocation of Investment Request Form

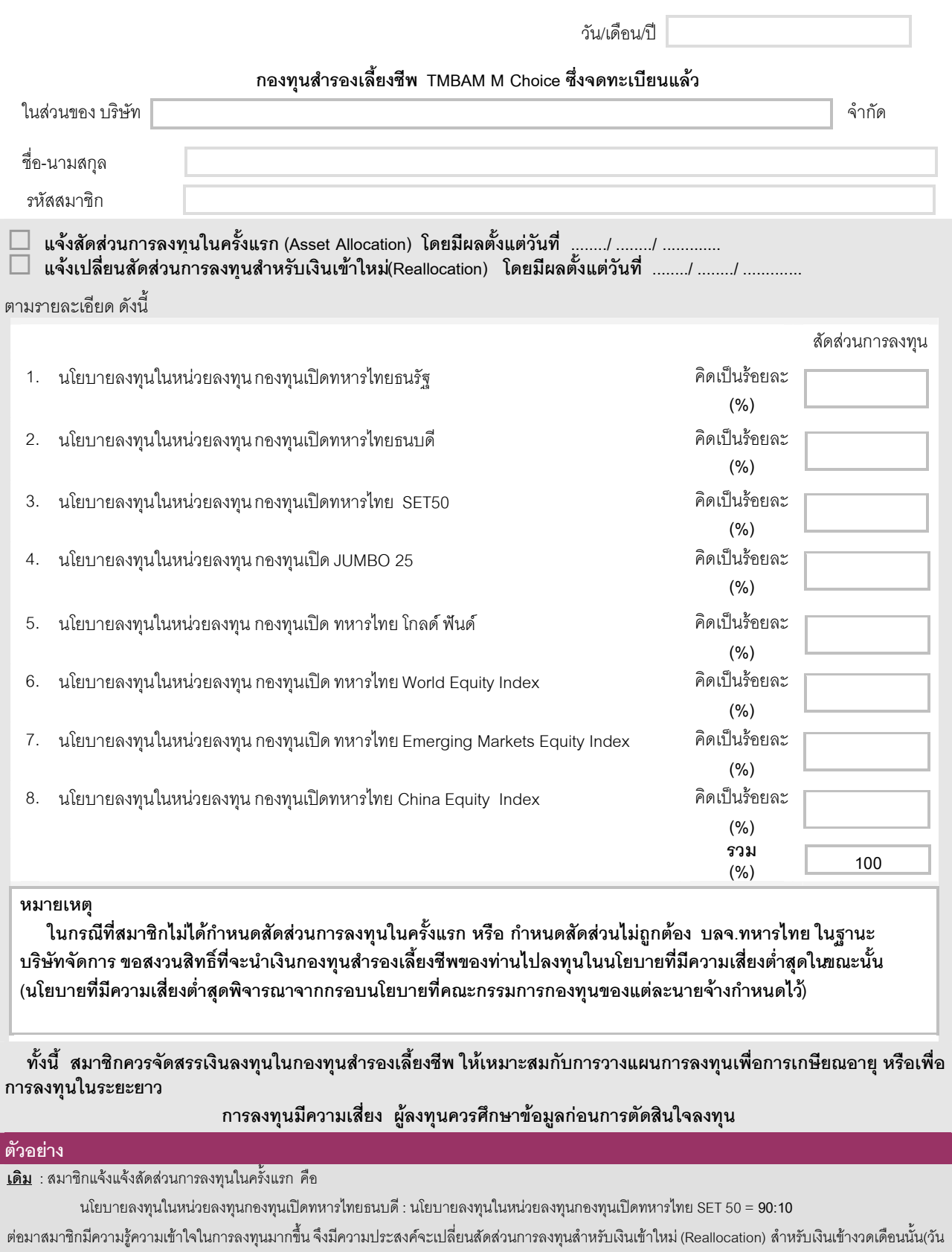

จ่ายค่าจ้างคือวันสิ้นเดือน) เป็น

<u>ใหม่</u> : นโยบายลงทุนในหน่วยลงทุนกองทุนเปิดทหารไทยธนบดี : นโยบายลงทุนในหน่วยลงทุนกองทุนเปิดทหารไทย SET 50 = **70:30** 

ี่สมาชิกจะต้องกรอกแบบฟอร์มหนังสือแจ้งความประสงค์กำหนด / เปลี่ยนสัดส่วนการลงทุนสำหรับเงินเข้าใหม่(เอกสารแนบ 3) และเลือกหัวข้อแจ้ง เปลี่ยนสัดส่วนการลงทุนสำหรับเงินเข้าใหม่ (Reallocation) พร้อมลงนามในเอกสารดังกล่าว และส่งให้คณะกรรมการกองทุนตามระยะเวลาที่กำหนดใน ข้อบังคับกองทุน

ี สำหรับเจ้าหน้าที่ของบริษัทจัดการ :

 $X$ <sub>——</sub>

ลายมือสมาชิก

เอกสารแนบ 4

### หนังสือแจ้งความประสงค์ปรับสัดส่วนของมูลค่าเงินลงทุน

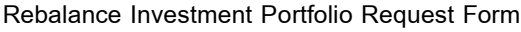

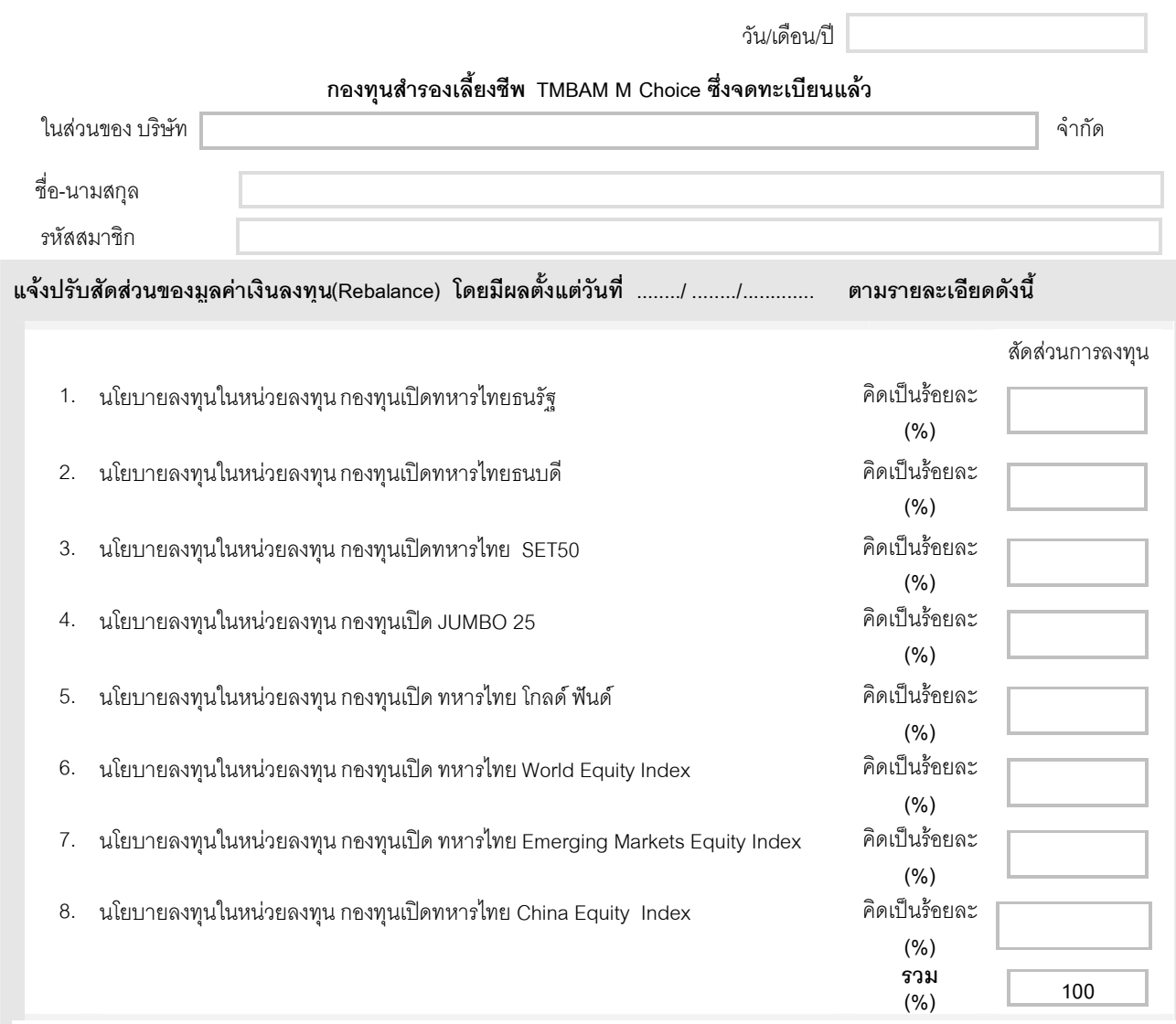

\* ระบบจะทำการปรับสัดส่วนมูลค่าเงินลงทุนของท่านให้ใกล้เคียงกับสัดส่วนที่ท่านระบุไว้ให้มากที่สุดเท่าที่ระบบจะสามารถรองรับได้

้ทั้งนี้ สมาชิกควรจัดสรรเงินลงทุนในกองทุนสำรองเลี้ยงชีพ ให้เหมาะสมกับการวางแผนการลงทุนเพื่อการเกษียณอายุ หรือเพื่อ การลงทุนในระยะยาว

## การลงทุนมีความเสี่ยง ผู้ลงทุนควรศึกษาข้อมูลก่อนการตัดสินใจลงทุน

#### ์ตัวอย่าง

เพื่อให้เงินกองทุนสำรองเลี้ยงชีพของท่านคงสัดส่วนการลงทุนตรงตามวัตถุประสงค์เดิม สมาชิกควรตรวจสอบเงินลงทุนของท่านอย่างสม่ำเสมอ(อย่างน้อยปีละ 1 ครั้ง) มิฉะนั้นแล้วพอร์ตการลงทุนของสมาชิกอาจจะมีระดับความเสี่ยงที่แตกต่างไปจากเดิมที่กำหนดไว้ อันอาจจะเป็นผลสืบเนื่องมาจากผลตอบแทนจากการลงทุนที่ ได้รับ มีส่วนทำให้สัดส่วนของมูลค่าเงินลงทุนของสมาชิกเปลี่ยนแปลงไปจากสัดส่วนเดิมที่กำหนดไว้ ซึ่งอาจมีผลทำให้เงินลงทุนของสมาชิกไม่สามารถบรรลุวัตถุประสงค์ การลงทนตามที่ต้องการ ยกตัวอย่างเช่น

้ **เดิม** : สมาชิกแจ้งแจ้งสัดส่วนการลงทนในครั้งแรก คือ

นโยบายลงทุนในหน่วยลงทุนกองทุนเปิดทหารไทยธนบดี : นโยบายลงทุนในหน่วยลงทุนกองทุนเปิดทหารไทย SET 50 = **90:10** <u>ต่อมา</u> : ผลตอบแทนจากการลงทุนในตราสารตลาดทุน (หุ้น) เพิ่มขึ้นมากจนทำให้สัดส่วนการลงทุนของสมาชิกเปลี่ยนไปเป็น

นโยบายลงทุนในหน่วยลงทุนกองทุนเปิดทหารไทยธนบดี : นโยบายลงทุนในหน่วยลงทุนกองทุนเปิดทหารไทย SET 50 = 80:20

จากตัวอย่างข้างต้น หากสมาชิกต้องการคงสัดส่วนของมูลค่าเงินลงทุนตามวัตถุประสงค์การลงทุนเดิม (90:10) สมาชิกจะต้องกรอกแบบฟอร์ม หนังสือแจ้งความประสงค์ปรับสัดส่วนของมูลค่าเงินลงทุน(เอกสารแนบ 4) พร้อมลงนามในเอกสารดังกล่าว และส่งให้คณะกรรมการกองทุนตามระยะเวลา ที่กำหนดในข้อบังคับกองทุน

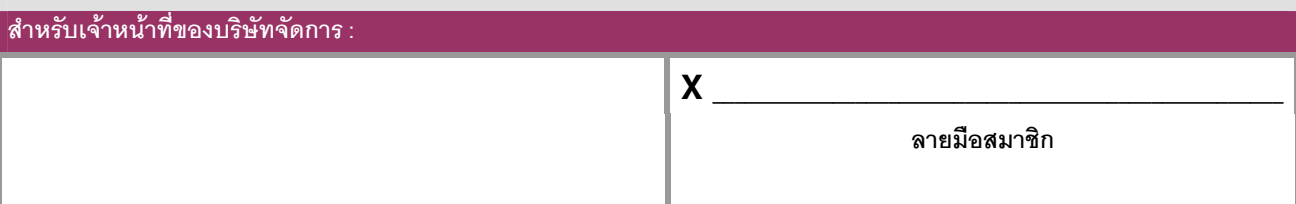

ใบสรุปสัดส่วนการลงทุนสำหรับเงินเข้าใหม่ (Asset allocation / Reallocation) - แบบ Free hand

กองทุนสำรองเลี้ยงชีพ TMBAM M Choice ซึ่งจดทะเบียนแล้ว

"v'598 ; wwwwwwwwwwww. 3!ก4

วันที่ *-*<br>วันที่

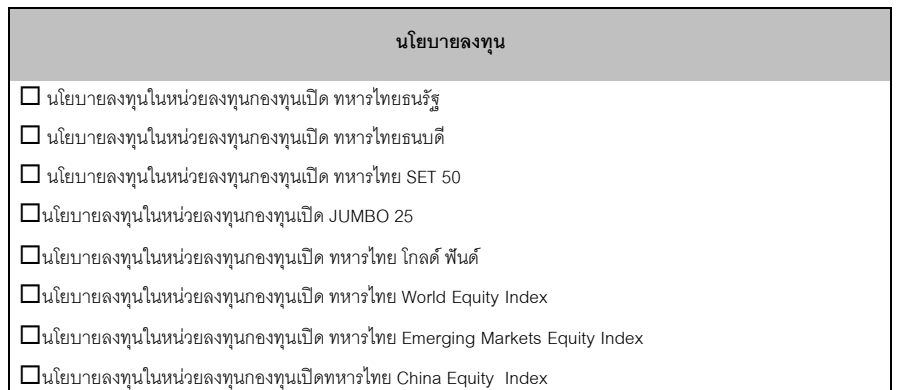

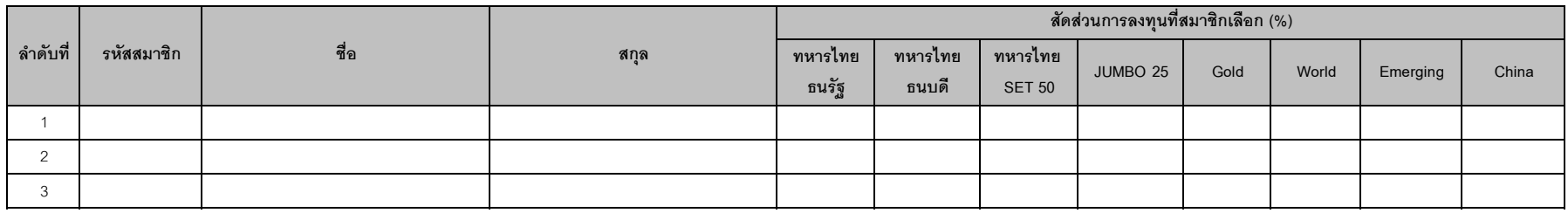

(คณะกรรมการกองทุน)

…………………………………......

#### ใบสรุปสัดส่วนการลงทุนสำหรับเงินเข้าใหม่ (Asset allocation / Reallocation) - แบบกำหนดแผนการลงทุน

เอกสารแนบ 3.1

#### กองทุนสำรองเลี้ยงชีพ TMBAM M Choice ซึ่งจดทะเบียนแล้ว

เฉพาะส่วน บริษัท ...........................จำกัด

วันที่.........................

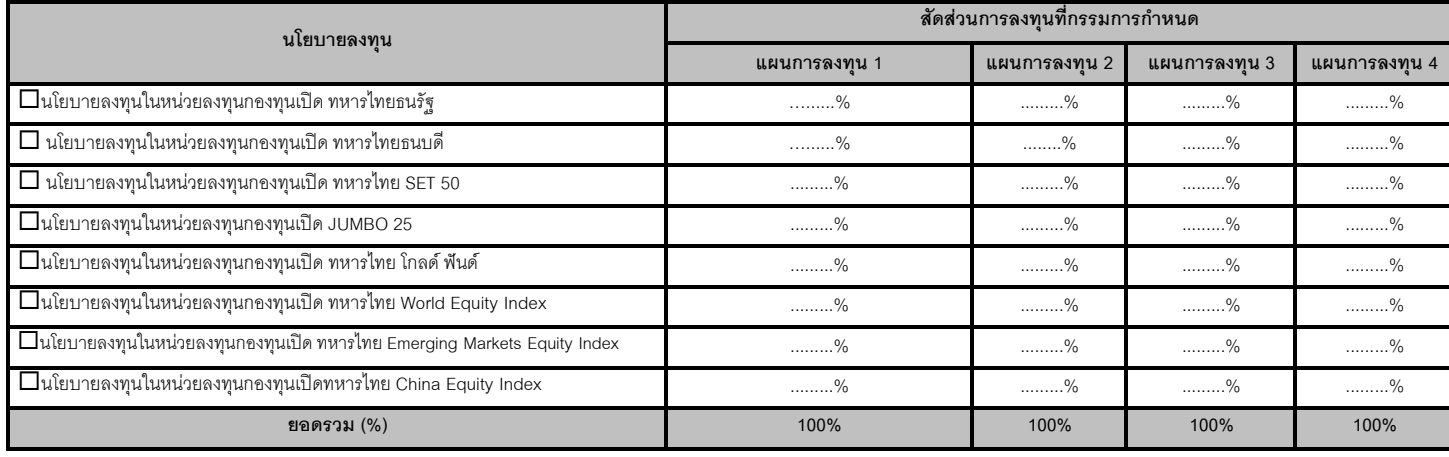

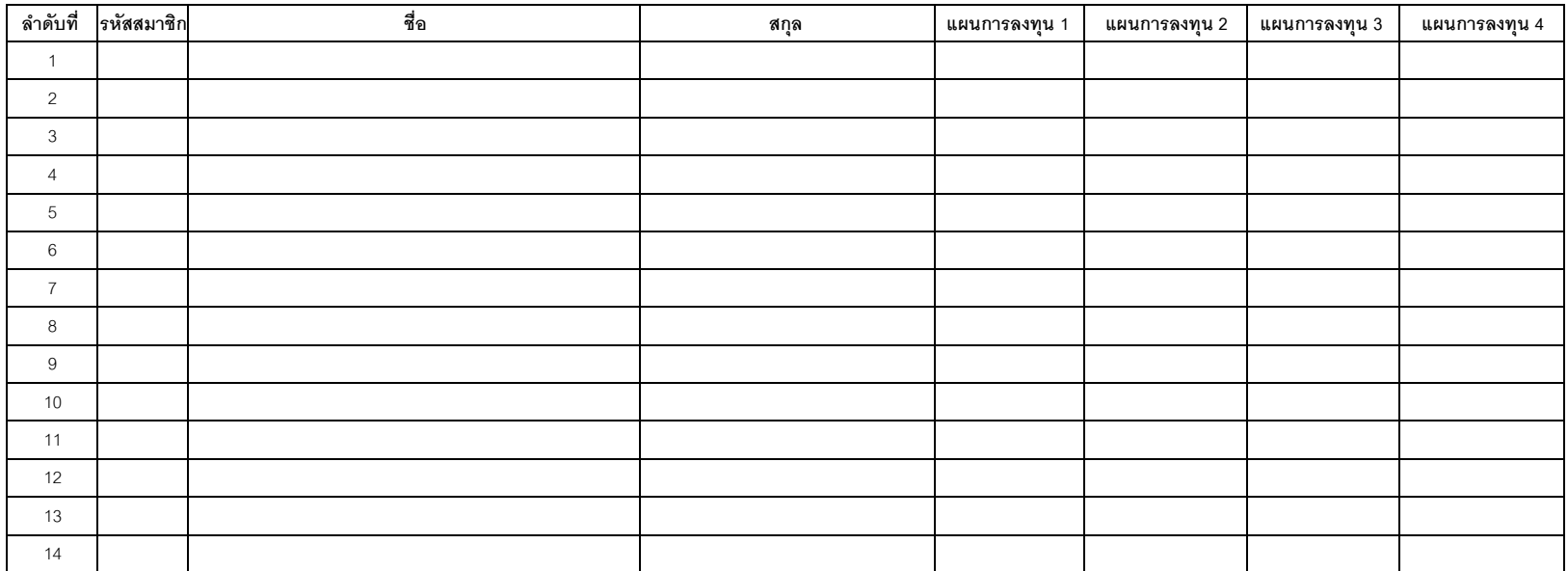

…………………………………......(คณะกรรมการกองทุน)

เอกสารแนบ 4

### หนังสือแจ้งความประสงค์ปรับสัดส่วนของมูลค่าเงินลงทุน

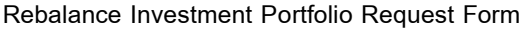

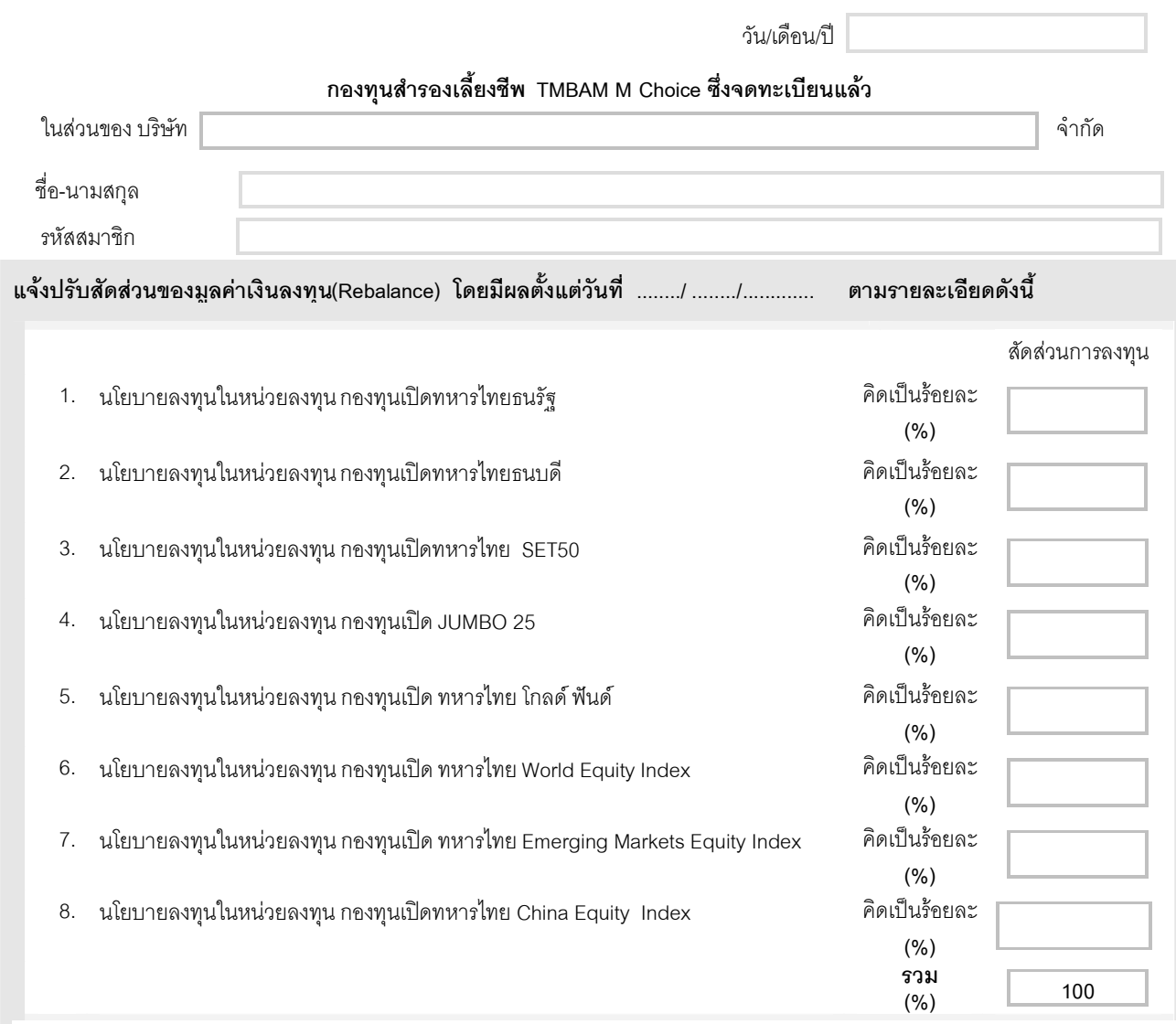

\* ระบบจะทำการปรับสัดส่วนมูลค่าเงินลงทุนของท่านให้ใกล้เคียงกับสัดส่วนที่ท่านระบุไว้ให้มากที่สุดเท่าที่ระบบจะสามารถรองรับได้

้ทั้งนี้ สมาชิกควรจัดสรรเงินลงทุนในกองทุนสำรองเลี้ยงชีพ ให้เหมาะสมกับการวางแผนการลงทุนเพื่อการเกษียณอายุ หรือเพื่อ การลงทุนในระยะยาว

## การลงทุนมีความเสี่ยง ผู้ลงทุนควรศึกษาข้อมูลก่อนการตัดสินใจลงทุน

#### ์ตัวอย่าง

เพื่อให้เงินกองทุนสำรองเลี้ยงชีพของท่านคงสัดส่วนการลงทุนตรงตามวัตถุประสงค์เดิม สมาชิกควรตรวจสอบเงินลงทุนของท่านอย่างสม่ำเสมอ(อย่างน้อยปีละ 1 ครั้ง) มิฉะนั้นแล้วพอร์ตการลงทุนของสมาชิกอาจจะมีระดับความเสี่ยงที่แตกต่างไปจากเดิมที่กำหนดไว้ อันอาจจะเป็นผลสืบเนื่องมาจากผลตอบแทนจากการลงทุนที่ ได้รับ มีส่วนทำให้สัดส่วนของมูลค่าเงินลงทุนของสมาชิกเปลี่ยนแปลงไปจากสัดส่วนเดิมที่กำหนดไว้ ซึ่งอาจมีผลทำให้เงินลงทุนของสมาชิกไม่สามารถบรรลุวัตถุประสงค์ การลงทนตามที่ต้องการ ยกตัวอย่างเช่น

้ **เดิม** : สมาชิกแจ้งแจ้งสัดส่วนการลงทนในครั้งแรก คือ

นโยบายลงทุนในหน่วยลงทุนกองทุนเปิดทหารไทยธนบดี : นโยบายลงทุนในหน่วยลงทุนกองทุนเปิดทหารไทย SET 50 = **90:10** <u>ต่อมา</u> : ผลตอบแทนจากการลงทุนในตราสารตลาดทุน (หุ้น) เพิ่มขึ้นมากจนทำให้สัดส่วนการลงทุนของสมาชิกเปลี่ยนไปเป็น

นโยบายลงทุนในหน่วยลงทุนกองทุนเปิดทหารไทยธนบดี : นโยบายลงทุนในหน่วยลงทุนกองทุนเปิดทหารไทย SET 50 = 80:20

จากตัวอย่างข้างต้น หากสมาชิกต้องการคงสัดส่วนของมูลค่าเงินลงทุนตามวัตถุประสงค์การลงทุนเดิม (90:10) สมาชิกจะต้องกรอกแบบฟอร์ม หนังสือแจ้งความประสงค์ปรับสัดส่วนของมูลค่าเงินลงทุน(เอกสารแนบ 4) พร้อมลงนามในเอกสารดังกล่าว และส่งให้คณะกรรมการกองทุนตามระยะเวลา ที่กำหนดในข้อบังคับกองทุน

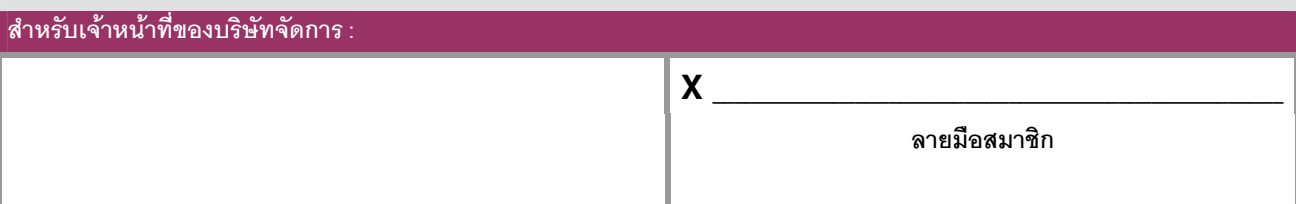

ใบสรุปการปรับสัดส่วนของมูลค่าเงินลงทุน (Rebalance) - แบบ Free hand

กองทุนสำรองเลี้ยงชีพ TMBAM M Choice ซึ่งจดทะเบียนแล้ว

วันที่มีผลทำรายการ

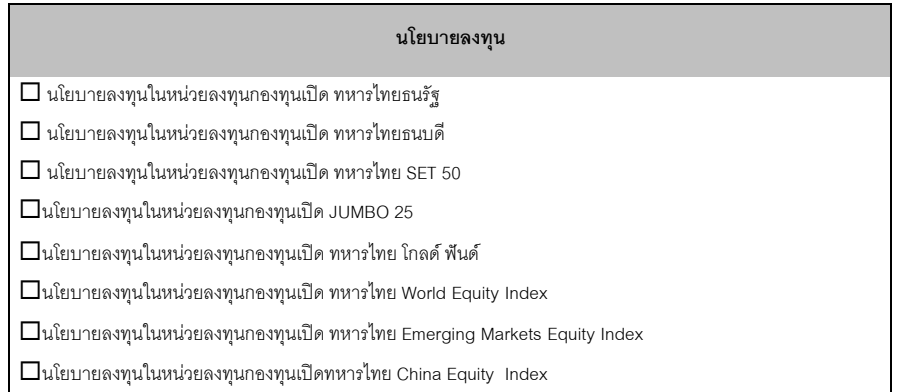

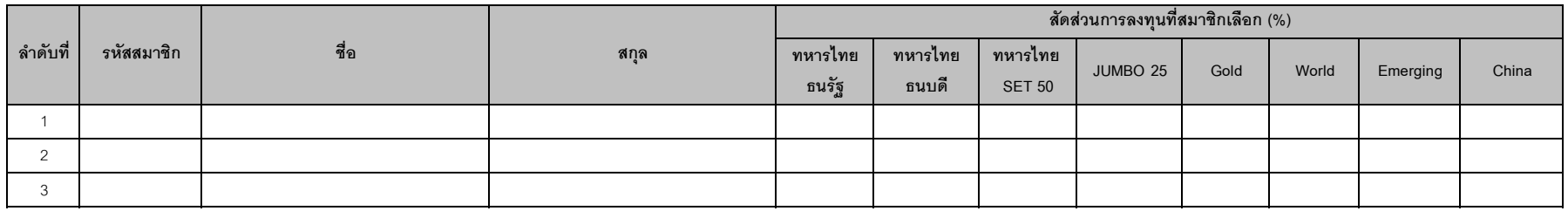

(คณะกรรมการกองทุน)

# ใบสรุปรายละเอียดการนำส่งเงินเข้ากองทุน

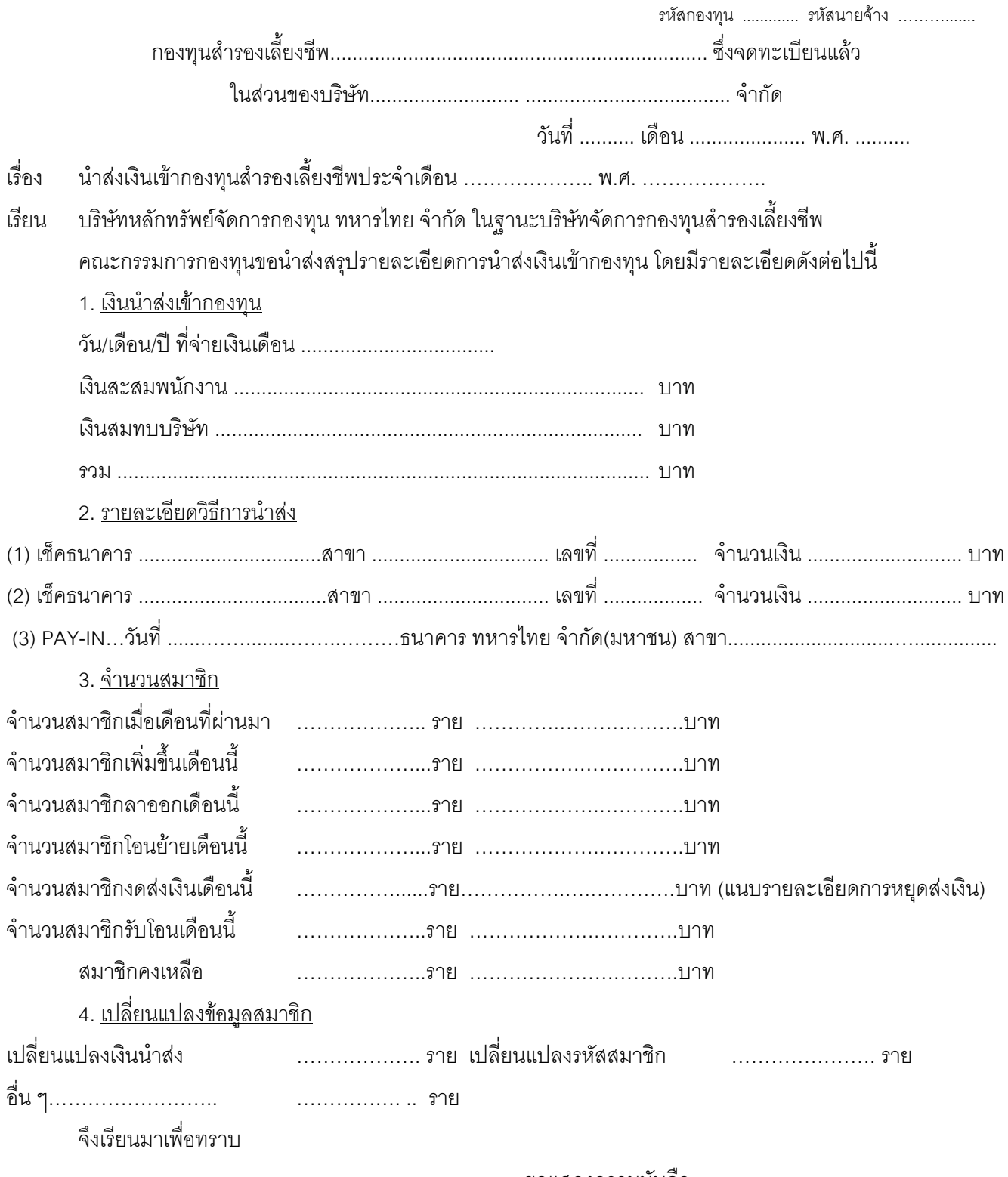

ขอแสดงความนับถือ

ผู้จัดทำ

กรรมการกองทุนผู้มีอำนาจลงนาม ยืนยันความถูกต้องของข้อมูล

รหัสกองทุน....................

รหัสบริษัท...........

(รหัสกองทุนและรหัสบริษัท ทางบริษัทจัดการ

จะเป็นผู้กำหนดให้ในการรับกองทุนเดือนแรก)

รายงานรายละเอียดเงินนำส่งกองทุนสำรองเลี้ยงชีพ

กองทุนสำรองเลี้ยงชีพ ......................... ซึ่งจดทะเบียนแล้ว

เอกสารแนบ 6 12/01/2010 4:55 PM

Page 1 of 1

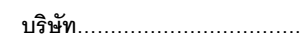

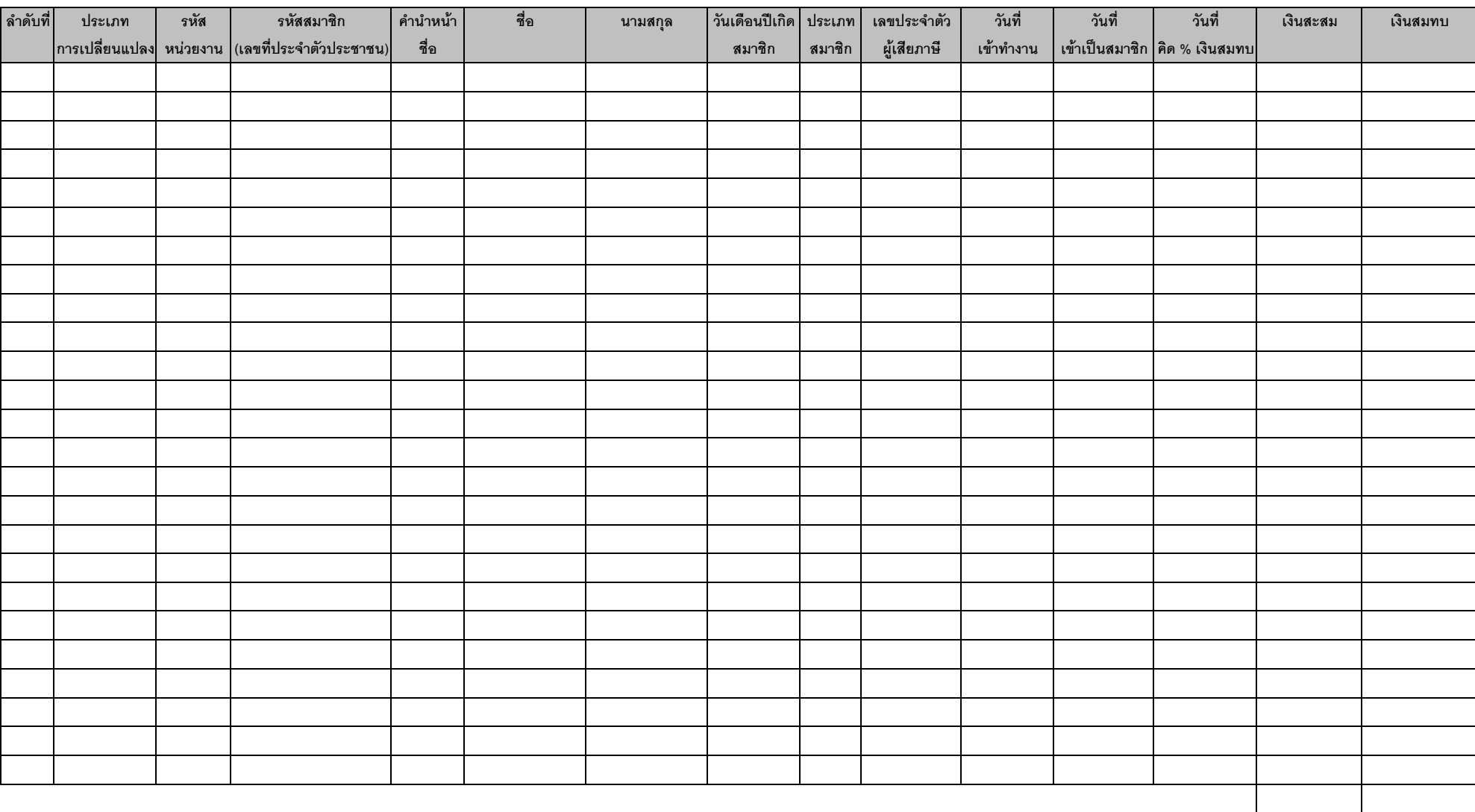

ประเภทการเปลี่ยนแปลง :

New Member (  $N$  ) = สมาชิกเข้าใหม่ Correct Money ( C ) = สมาชิกที่มีการเปลี่ยนแปลงเงินสะสม/เงินสมทบ Withdraw ( $W$ ) = สมาชิกลาออก

Maintenance Content ( ) = ไม่มีการเปลี่ยนแปลงเงินสะสม/เงินสมทบ

รวมทั้งสิ้น

#### รายงานรายละเอียดเงินนำส่ง กองทุนสำรองเลี้ยงชีพ TMBAM M CHOICE ซึ่งจดทะเบียนแล้ว

#### บริษัท ตัวอย่าง จำกัด

#### ประจำงวดเดือน สิงหาคม พ.ศ. 2545

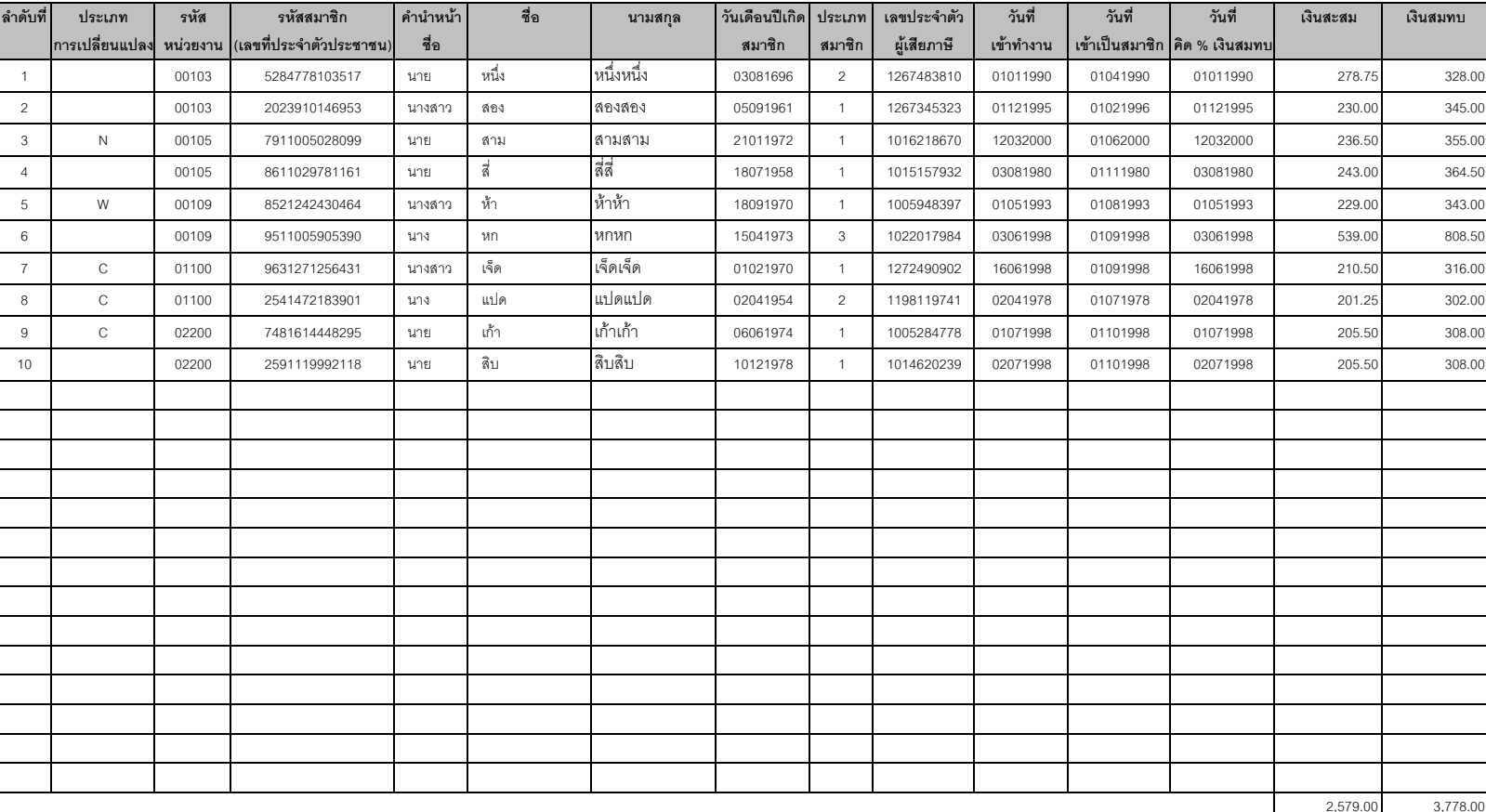

รวมทั้งสิ้น 6,357.00

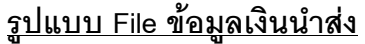

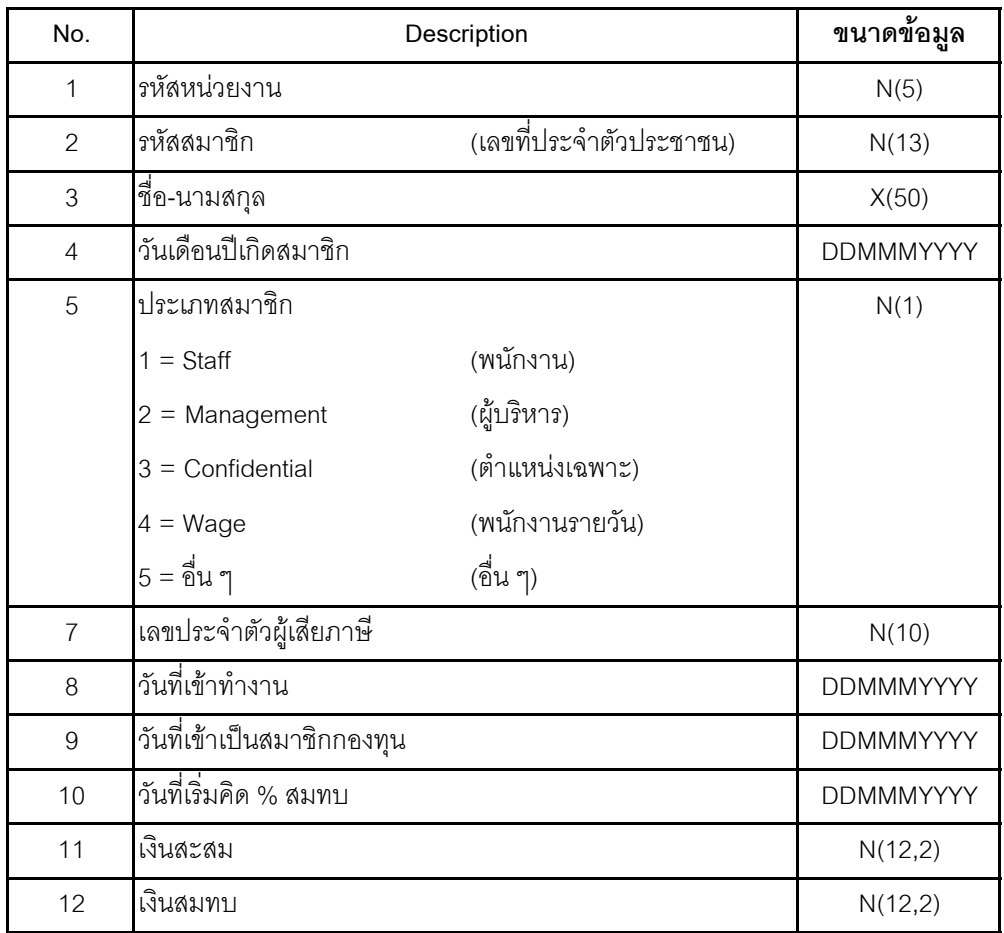

#### Remark :

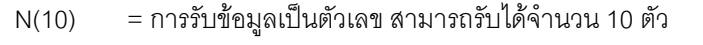

- N(12,2) = การรับข้อมูลเป็นตัวเลข สามารถรับได้จำนวน 12 ตัว ตามด้วยทศนิยม 2 ตำแหน่ง
- $X(50)$  = การรับข้อมูลเป็นตัวอักษร สามารถรับได้จำนวน 50 ตัวอักษร
- $\overline{\rm DMMMYYY}=\overline{\rm n}$ ารรับข้อมูลเป็นวันเดือนปี เช่น 28062000

เอกสารแนบ 7

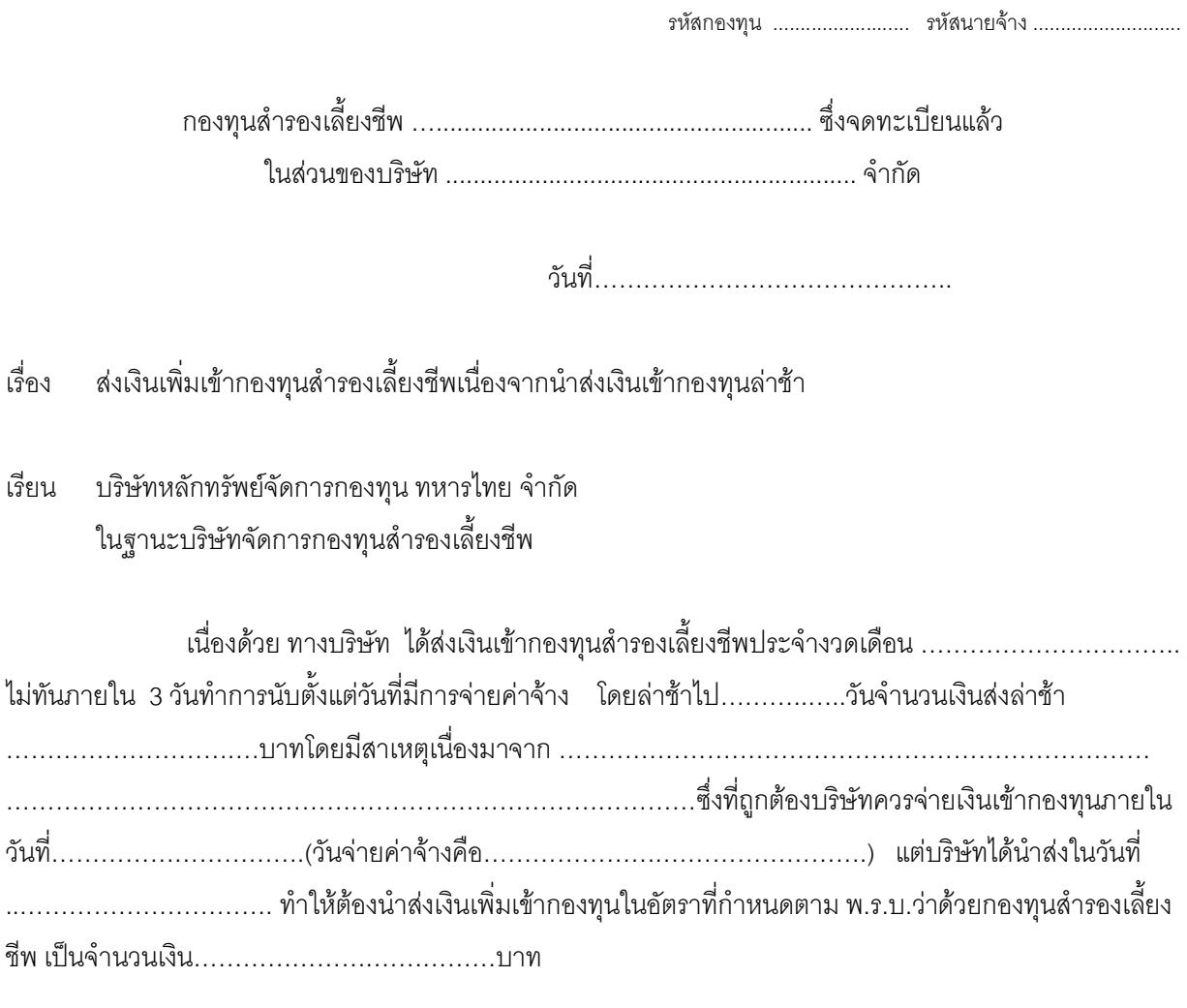

จึงเรียนมาเพื่อโปรดทราบ

ขอแสดงความนับถือ

กรรมการกองทุนผู้มีอำนาจลงนาม

#### เอกสารแนบ 8

รหัสกองทุน ........................ รหัสนายจ้าง ..........................

แจ้งหยุดส่งเงินสะสมและเงินสมทบเข้ากองทุนสำรองเลี้ยงชีพชั่วคราว ้<br>เจ้ดง

เรียบ บริษัทหลักทรัพย์จัดการกองทุน ทหารไทย จำกัด ในฐานะบริษัทจัดการกองทุนสำรองเลี้ยงชีพ

้ คณะกรรมการกองทุนสำรองเลี้ยงชีพ ขอแจ้งการหยุดส่งเงินสะสมและเงินสมทบเข้ากองทุนสำรองเลี้ยงชีพ 

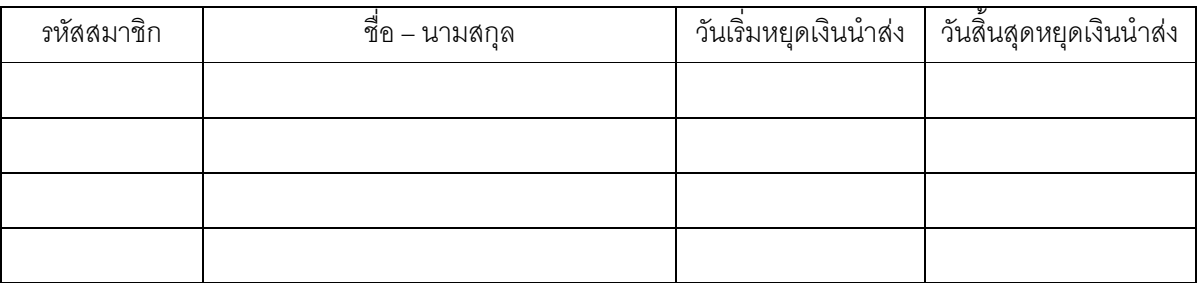

หากสมาชิกดังกล่าวข้างต้นจะเริ่มส่งเงินสะสมและสมทบเข้ากองทุนสำรองเลี้ยงชีพ ทางคณะกรรมการ กองทุนสำรองเลี้ยงชีพ จะแจ้งให้ท่านทราบต่อไป

จึงเรียนมาเพื่อทราบ

ขคแสดงความนับถือ

กรรมการกองทุนผู้มีอำนาจลงนาม

เรื่อง แจ้งสมาชิกสิ้นสดสมาชิกภาพ

เรียน บริษัทหลักทรัพย์จัดการกองทุน ทหารไทย จำกัดในฐานะบริษัทจัดการกองทุนสำรองเลี้ยงชีพ

้คณะกรรมการกองทุนขอแจ้งรายชื่อของสมาชิกที่สิ้นสุดสมาชิกภาพ ทั้งนี้ เพื่อขอรับเงินสะสม เงินสมทบ และผลประโยชน์ของเงินดังกล่าวตามสิทธิของ สมาชิกดังนี้

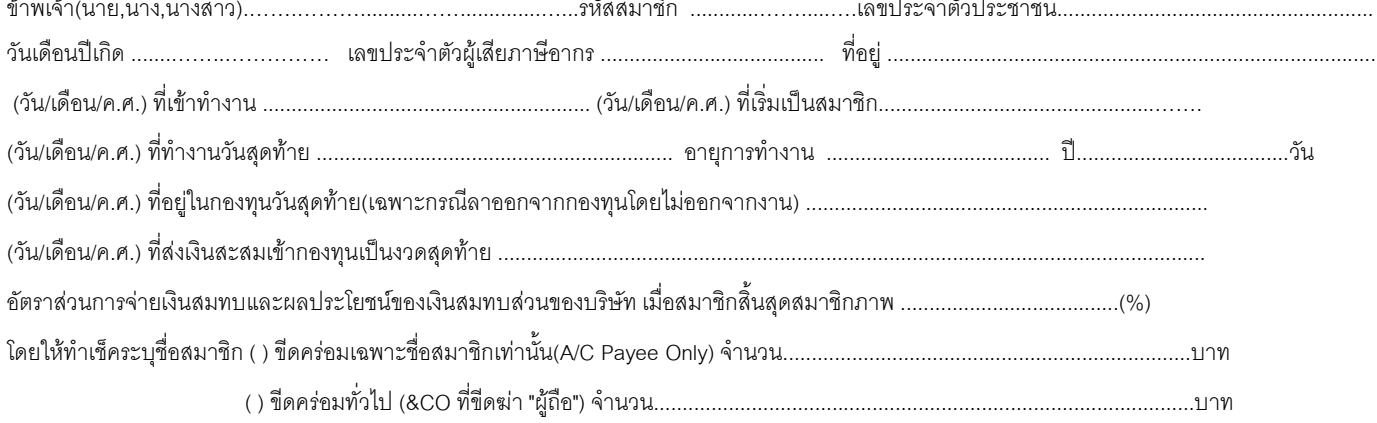

#### สมาชิกสิ้นสุดสมาชิกภาพ เนื่องจาก

( ) 1. ลาออกจากกองทุนแต่ไม่ออกจากงาน

- $( ) 2.$ ลาออกจากงาน
- ( ) 3. เกษียณอายุ (โปรดแนบต้นฉบับใบสมัครสมาชิก, สำเนาบัตรประชาชน พร้อมรับรองสำเนาถูกต้อง และหนังสือรับรองการเกษียณอายุจากบริษัท)
- ( ) 4. ถึงแก่ความตาย (โปรดแนบสำเนาใบมรณะบัตร,ต้นฉบับหนังสือแต่งตั้งผู้รับผลประโยชน์ และสำเนาบัตรประชาชนของผู้รับผลประโยชน์พร้อมรับรอง ลำเนาถกต้อง)
- ( ) 5. ทุพพลภาพ (โปรดแนบใบรับรองแพทย์ที่ทางราชการรับรอง)
- ( ) 6. ศาลมีคำสั่งให้เป็นบุคคลสาบสูญ ไร้ความสามารถ เสมือนไร้ความสามารถ หรือล้มละลาย
- ( ) 7. ได้รับโทษพิพากษาถึงที่สดให้โทษจำคก
- ( ) 8. ถูกนายจ้างไล่ออก หรือเลิกจ้างในกรณีที่ประพฤติผิดอย่างร้ายแรง ขัดต่อระเบียบข้อบังคับการทำงาน หรือฝ่าฝืนข้อตกลงเกี่ยวกับสภาพการจ้าง
- 

- ( ) 10. ลาออกจากงานแต่คงเงินไว้ในกองทุน (โปรดแนบหนังสือแสดงความประสงค์ในการคงเงินไว้ในกองทุนสำรองเลี้ยงชีพ)
- 

จึงเรียบบาพี่อโปรดดำเบิบการ

#### ขคแสดงความนับถือ

กรรมการกองทุนผู้มีอำนาจลงนาม

## เฉพาะเจ้าหน้าที่กองทุน

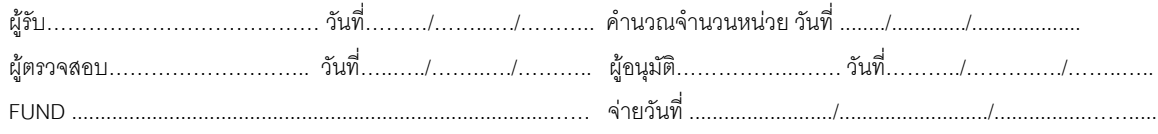

รหัสกองทน ........ ................. รหัสนายจาง .................

#### กองทุนสํารองเลี้งชีพ **TMBAM M CHOICE** ซึ่งจดทะเบียนแลว บริษัท ......................................... จํากัด รายละเอียดสมาชิกสิ้นสุดสมาชิกภาพ

เรื่อง แจงสมาชิกสิ้นสุดสมาชิกภาพ

เรือง แจ้งสมาชิกสินสุดสมาชิกภาพ<br>เรียน บริษัทหลักทรัพย์จัดการกองทุน ทหารไทย จำกัด ในฐานะบริษัทจัดการกองทุนสำรองเลี้ยงชีพ

คณะกรรมการกองทุนขอแจงรายชื่อของสมาชิกที่สิ้นสุดสมาชิกภาพ ทั้งนี้เพื่อขอรับเงินสะสม เงินสมทบ และผลประโยชนของเงินดังกลาวตามสิทธิของสมาชิกดังนี้

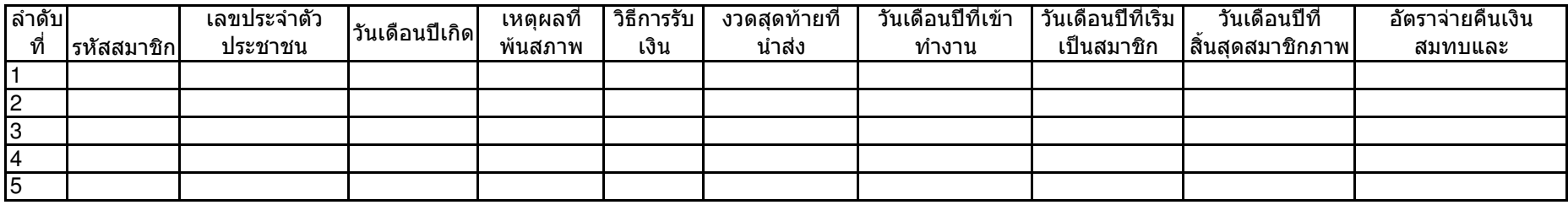

กรณีเสียชีวิต กรุณาแนบเอกสารผูรับผลประโยชน (เอกสารแนบ 2) กรณีเกษียณอายุ กรุณาแนบตนฉบับใบสมัครสมาชิก (เอกสารแนบ 1) และสําเนาบัตรประจําตัวประชาชนลงนามรับรองสําเนาถูกตอง ้ แบบฟอร์มนี้ต้องมีรายละเอียดพร้อมลายเซ็นต์คณะกรรมการกองทุน กำกับทุกครั้งที่มีรายการแก้ไข

เหตุผลที่พนสภาพ

 ลงนาม  $01$ 1 ลาออกจากกองทุนแต่ไม่ออกจากงาน<br>-

- 02ลาออกจากงาน
- 03เกษียณอาย
- 04เสียชีวิต
- พพลภาพ 05່ວ  $\eta$
- 06เลิกจ้าง
- 08กก#\$!%ก

กรรมการกองทุนผูมีอํานาจลงนาม

รหัสกองทน ........ ................. รหัสนายจาง .................

#### กองทุนสํารองเลี้งชีพ **TMBAM M CHOICE** ซึ่งจดทะเบียนแลว บริษัท ......................................... จํากัด รายละเอียดสมาชิกสิ้นสุดสมาชิกภาพ

เรื่อง แจงสมาชิกสิ้นสุดสมาชิกภาพ

เรือง แจ้งสมาชิกสินสุดสมาชิกภาพ<br>เรียน บริษัทหลักทรัพย์จัดการกองทุน ทหารไทย จำกัด ในฐานะบริษัทจัดการกองทุนสำรองเลี้ยงชีพ

คณะกรรมการกองทุนขอแจงรายชื่อของสมาชิกที่สิ้นสุดสมาชิกภาพ ทั้งนี้เพื่อขอรับเงินสะสม เงินสมทบ และผลประโยชนของเงินดังกลาวตามสิทธิของสมาชิกดังนี้

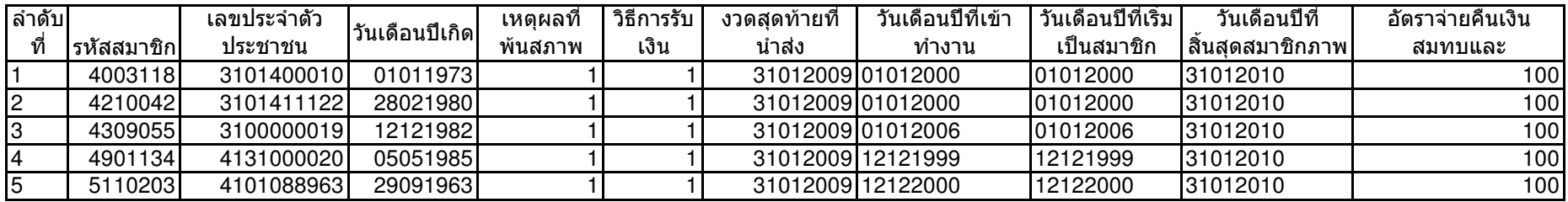

กรณี เสียชีวิตกรุณาแนบเอกสารผูรับผลประโยชน (เอกสารแนบ 2) มาดวย กรณีเกษียณอายุ กรุณาแนบตนฉบับใบสมัครสมาชิก (เอกสารแนบ 1) และสําเนาบัตรประจําตัวประชาชนลงนามรับรองสําเนาถูกตอง ้ แบบฟอร์มนี้ต้องมีรายละเอียดพร้อมลายเซ็นต์คณะกรรมการกองทุน กำกับทุกครั้งที่มีรายการแก้ไข

เหตุผลที่พนสภาพ

 ลงนาม  $01$ 1 ลาออกจากกองทุนแต่ไม่ออกจากงาน<br>-

- 02ลาออกจากงาน
- 03เกษียณอาย
- 04เสียชีวิต
- พพลภาพ 05່ວ  $\eta$
- 06เลิกจ้าง
- 08กก#\$!%ก

กรรมการกองทุนผูมีอํานาจลงนาม

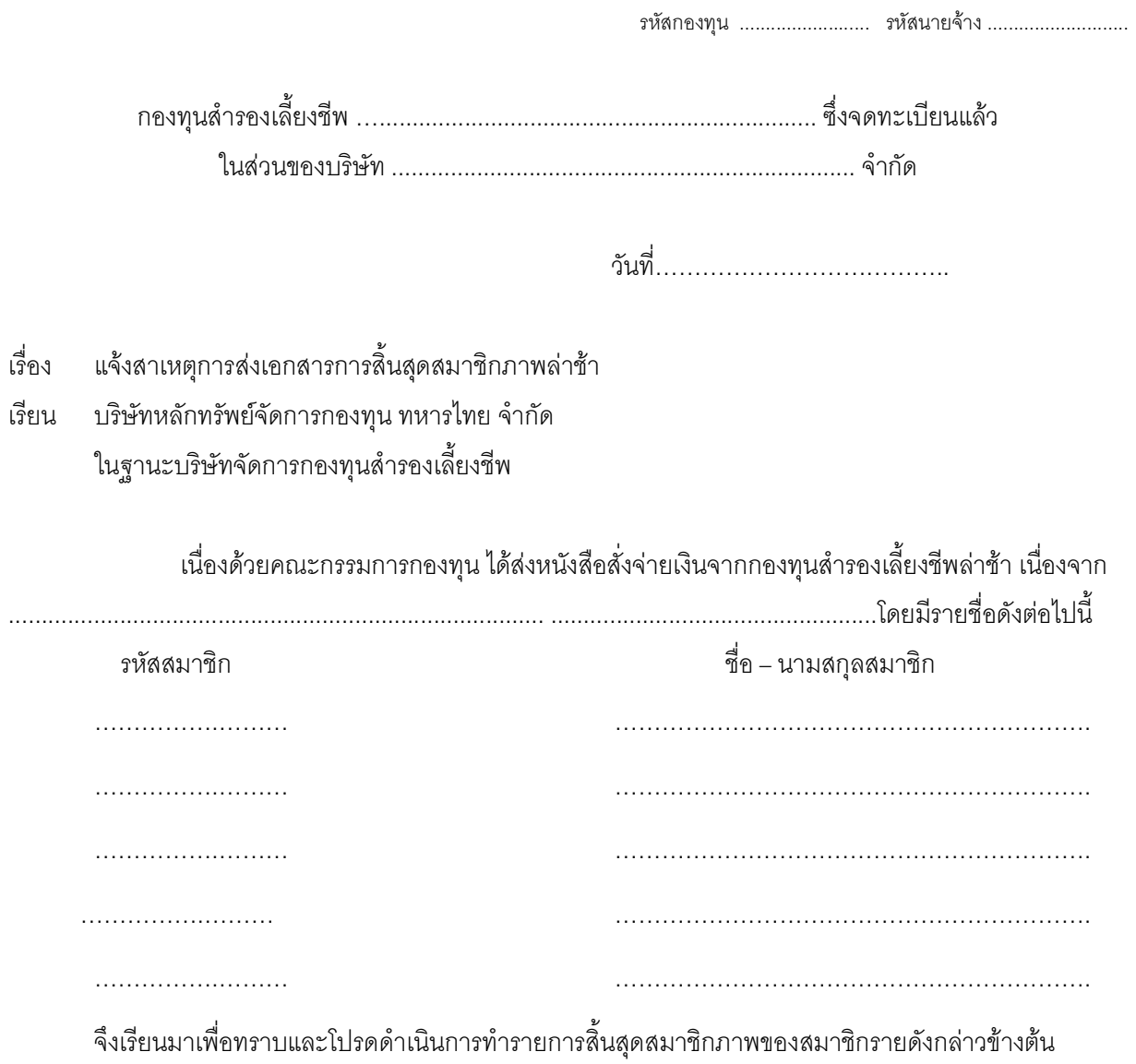

ขอแสดงความนับถือ

กรรมการกองทุนผู้มีอำนาจลงนาม

#### เอกสารแนบ 11

วันที่<br>วันที่

୍ୟୁ<br>ବର୍ଣ ขอให้ออกเช็คฉบับใหม่แทนฉบับเดิม เนื่องจาก  $\square$  เกินระยะเวลาเรียกเก็บ  $\square$  เช็คสูญหาย

เรียน บริษัทหลักทรัพย์จัดการกองทุน ทหารไทย จำกัด ในฐานะบริษัทจัดการกองทุนสำรองเลี้ยงชีพ

2. สำเนาใบแจ้งความ .................... ฉบับ (ถ้ามี กรณีเซ็คสูญหาย)

ตามที่ท่านได้ทำรายการลาออกให้กับสมาชิกซึ่งสิ้นสุดสมาชิกภาพ และส่งเช็คให้คณะกรรมการกองทุนตาม าายละเลียด ดังขึ้

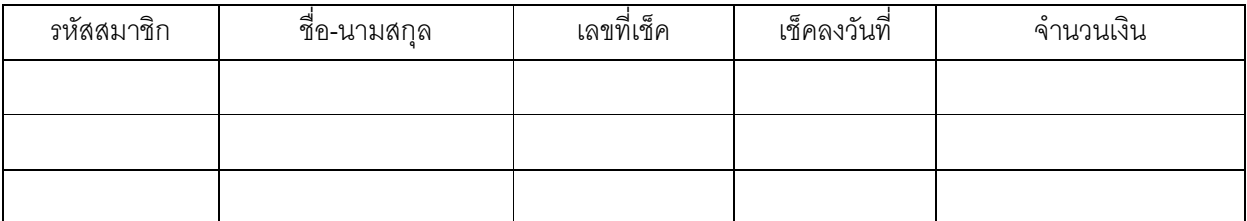

แต่พบว่าสมาชิกรายดังกล่าวข้างต้น

□ มิได้นำเช็คไปขึ้นเงินภายในระยะเวลากำหนดเรียกเก็บเช็ค

 $\Box$  ทำเช็คสูญหาย

้มีผลทำให้สมาชิกไม่สามารถนำเช็คไปขึ้นเงินได้ ดังนั้น คณะกรรมการกองทุน ใคร่ขอให้บริษัทจัดการ

ดำเนินการคคกเช็คจูบับใหม่ของสมาชิกดังกล่าวข้างต้นแทนจูบับเดิม

จึงเรียนมาเพื่อโปรดดำเนินการ

ขคแสดงความนับถือ

กรรมการกองทุนผู้มีอำนาจลงนาม

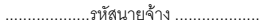

รหัสกองทน

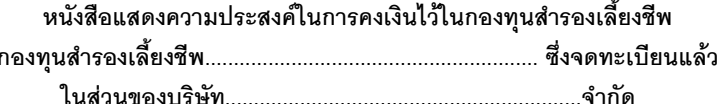

วันที่ เดือน - พ.ศ. - พ.ศ. - พ.ศ. - พ.ศ. - พ.ศ. - พ.ศ. - พ.ศ. - พ.ศ. - พ.ศ. - พ.ศ. - พ.ศ. - พ.ศ. - พ.ศ. - พ.ศ.

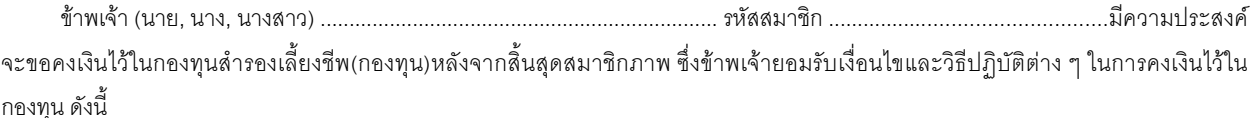

- หนังสือแสดงความประสงค์ในการคงเงินฉบับนี้มีกำหนดระยะเวลา 1 ปี นับจากวันที่ข้าพเจ้าสิ้นสุดสมาชิกภาพ  $1$
- ข้าพเจ้ารับทราบว่าจำนวนเงินที่ข้าพเจ้าได้รับจากบริษัทจัดการในวันที่มีการโอนย้ายกองทุนหรือนำเงินฝากเข้าบัญชีหลังจากแจ้งความ  $\overline{2}$ . ประสงค์ขอคงเงินไว้กองทน อาจมีการเปลี่ยนแปลงเพิ่มขึ้นหรือลดลงจากวันที่ทำรายการสิ้นสดสมาชิกภาพ
- ข้าพเจ้ายินยอมชำระค่าธรรมเนียมในการคงเงินไว้ในกองทุน จำนวน 650.00 บาท/ปี (เป็นรายปีรวมภาษีมูลค่าเพิ่มแล้ว) และส่งให้บริษัท  $\overline{3}$ ้จัดการพร้อมจดหมายแจ้งสมาชิกสิ้นสุดสมาชิกภาพ และข้าพเจ้าจะไม่มีสิทธิเรียกร้องค่าธรรมเนียมในการคงเงินคืนจากบริษัทจัดการไม่ว่า กรณีใดก็ตาม
- ข้าพเจ้ารับทราบว่าหากบริษัทนายจ้างที่ข้าพเจ้าขอคงเงินไว้ ถอนตัวจากกองทุนและไม่ได้จัดตั้งกองทุนใหม่ ให้ถือว่าการคงเงินของข้าพเจ้า  $\overline{A}$ ้สิ้นสดลง โดยบริษัทจัดการจะโอนเงินที่คงไว้ในกองทนทั้งหมดเข้าบัญชีเงินฝากของข้าพเจ้าตามที่ได้แจ้งไว้กับบริษัทจัดการ (รายละเอียด ตามข้อ 7)
- ข้าพเจ้ารับทราบว่าหากบริษัทนายจ้างที่ข้าพเจ้าขอคงเงินไว้ ถอนตัวเพื่อไปร่วมในกองทุนร่วมทุนใหม่ หรือมีการจัดตั้งกองทุนใหม่ ให้เงินที่ 5. ข้าพเจ้าคงไว้โอนย้ายตามนายจ้างไปยังกองทนใหม่ด้วย
- ์ข้าพเจ้ารับทราบว่าหากมีการโอนย้ายไปยังกองทนใหม่ ข้าพเจ้าจะแจ้งการโอนย้ายกองทนให้กับบริษัทจัดการทราบเป็นลายลักษณ์อักษร  $6 \overline{6}$ เพื่อให้บริษัทจัดการทำเช็คสั่งจ่ายให้กับบริษัทจัดการใหม่ต่อไป โดยระบุชื่อกองทุนที่รับโอน
- หากข้าพเจ้ามีความประสงค์จะขอคืนเงินที่คงไว้ในกองทนก่อนครบกำหนด ข้าพเจ้าจะแจ้งให้บริษัทจัดการทราบเป็นลายลักษณ์อักษรโดย  $\overline{7}$ ให้นำเงินที่คงไว้ในกองทุนทั้งหมดเข้าบัญชีเงินฝากของข้าพเจ้า รายละเอียดดังนี้

บัญชีกระแสรายวัน) พร้อมรับรองสำเนาถูกต้อง) และข้าพเจ้ายินยอมให้บริษัทจัดการคิดค่าใช้จ่ายต่าง ๆ ที่เกี่ยวข้องรวมทั้งค่าธรรมเนียมการ โอนเงินเข้าบัณชีเงินฝากของข้าพเจ้า (ถ้ามี)

ในกรณีที่ไม่สามารถนำเงินดังกล่าวเข้าบัณชีได้ไม่ว่ากรณีใดก็ตาม ให้บริษัทจัดการจัดส่งเช็คดังกล่าวไปตามที่อย่นี้ เลขที่.............. 

- หากพ้นกำหนดระยะเวลา 1 ปี นับจากวันที่ข้าพเจ้ามีผลสิ้นสุดสมาชิกภาพ และไม่มีการแจ้งการโอนย้ายไปยังกองทุนใหม่ ขอให้บริษัท  $\mathsf{R}$ ้จัดการโอนเงินกองทุนทั้งหมดในส่วนของข้าพเจ้าไปยังบัญชีเงินฝากของข้าพเจ้าตามที่ระบุในข้อ 7
- ข้าพเจ้ารับทราบว่า ในกรณีที่ข้าพเจ้าถึงแก่กรรมระหว่างที่คงเงินไว้ในกองทุน ให้บริษัทจัดการนำบทบัญญัติแห่งประมวลกฎหมายแพ่งและ 9. พาณิชย์ว่าด้วยมรดกมาใช้บังคับในการดำเนินการจ่ายเงินกองทนในส่วนที่ข้าพเจ้ามีสิทธิได้รับ ข้าพเจ้าขอรับรองว่ารายละเอียดข้างต้นเป็นจริงทกประการ และเพื่อเป็นหลักฐานข้าพเจ้าได้ลงลายมือชื่อไว้เป็นสำคัญ

กรรมการกองทนผู้มีอำนาจลงนาม

้ เฉพาะเจ้าหน้าที่กองทน : วันที่เริ่มต้นการคงเงิน... ...วันที่สิ้นสดของการคงเงิน...... ( โปรดแนบ สำเนาบัตรประจำตัวประชาชน + สำเนาทะเบียนบ้าน + สำเนาสมดบัญชีเงินฝากธนาคาร พร้อมรับรองสำเนาถูกต้อง)

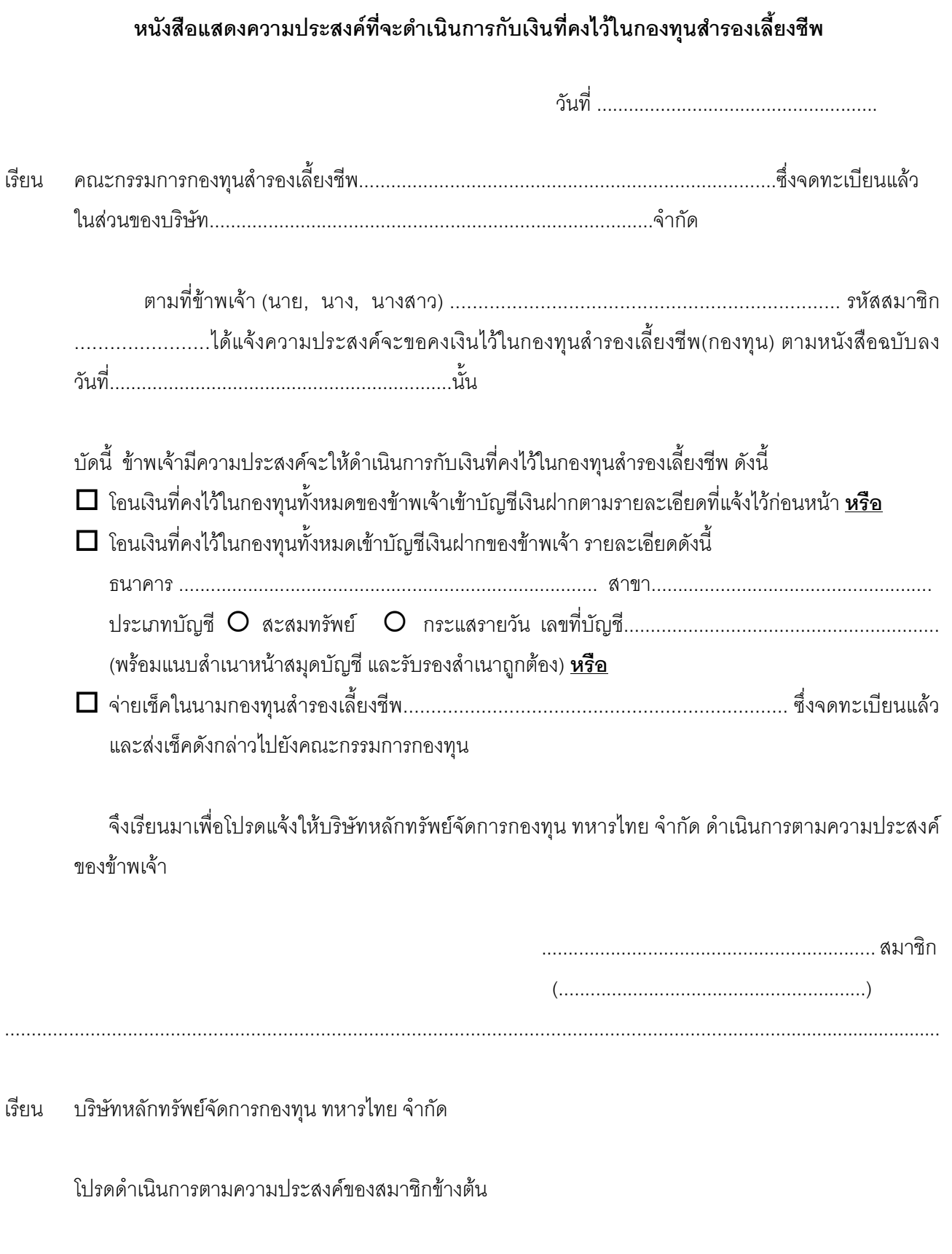

กรรมการกองทุนผู้มีอำนาจลงนาม

รหัสกองทุน ........................ รหัสนายจ้าง .........................

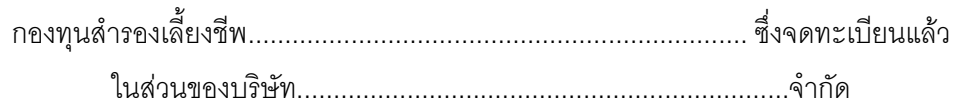

# เรื่อง การโอนย้ายสมาชิกกองทุน

- □ โอนสมาชิกระหว่างนายจ้างภายในกองทุนเดียวกัน ที่ บลจ.ทหารไทย เป็นบริษัทจัดการกองทุน
- □ โอนสมาชิกระหว่างกองทุนฯ ที่ บลจ.ทหารไทย เป็นบริษัทจัดการกองทุน
- $\Box$  โอนสมาชิกระหว่างกองทุนฯ ไปยังบริษัทจัดการกองทุนรายอื่น

# เรียน บริษัทหลักทรัพย์จัดการกองทุน ทหารไทย จำกัด

ในฐานะบริษัทจัดการกองทุนสำรองเลี้ยงชีพ

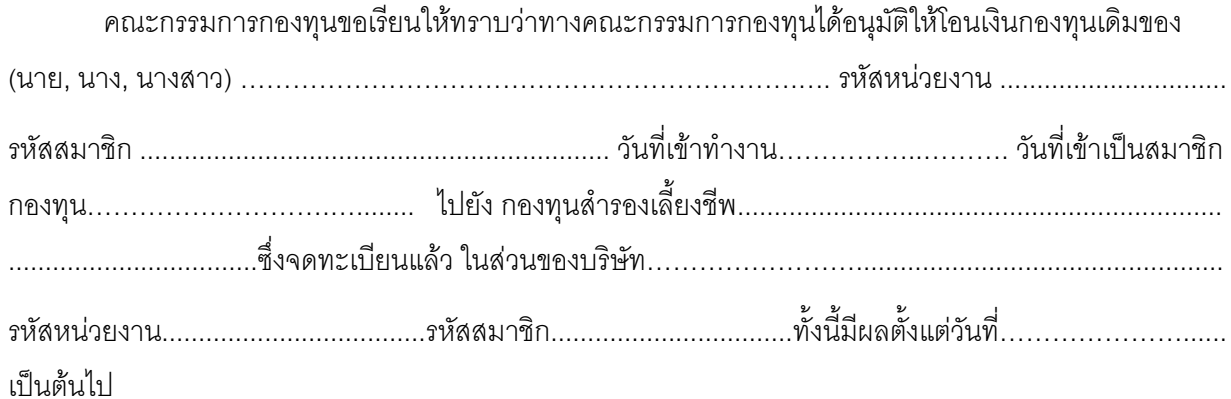

จึงเรียนมาเพื่อโปรดดำเนินการ

<u>ขคแสดงความนับถือ</u>

กรรมการกองทุนผู้มีอำนาจลงนาม

รหัสกองทุน ........................ รหัสนายจ้าง .........................

ในส่วนของบริษัท จำกัด

## เรื่อง การรับโอนสมาชิกกองทุน

- $\Box$  โอนสมาชิกระหว่างนายจ้างภายในกองทุนเดียวกัน ที่ บลจ.ทหารไทย เป็นบริษัทจัดการกองทุน
- $\Box$  โอนสมาชิกระหว่างกองทุนฯ ที่ บลจ.ทหารไทย เป็นบริษัทจัดการกองทุน
- $\Box$  โอนสมาชิกระหว่างกองทุนฯ มาจากบริษัทจัดการกองทุนรายอื่น

เรียน บริษัทหลักทรัพย์จัดการกองทุน ทหารไทย จำกัด

ในฐานะบริษัทจัดการกองทุนสำรองเลี้ยงชีพ

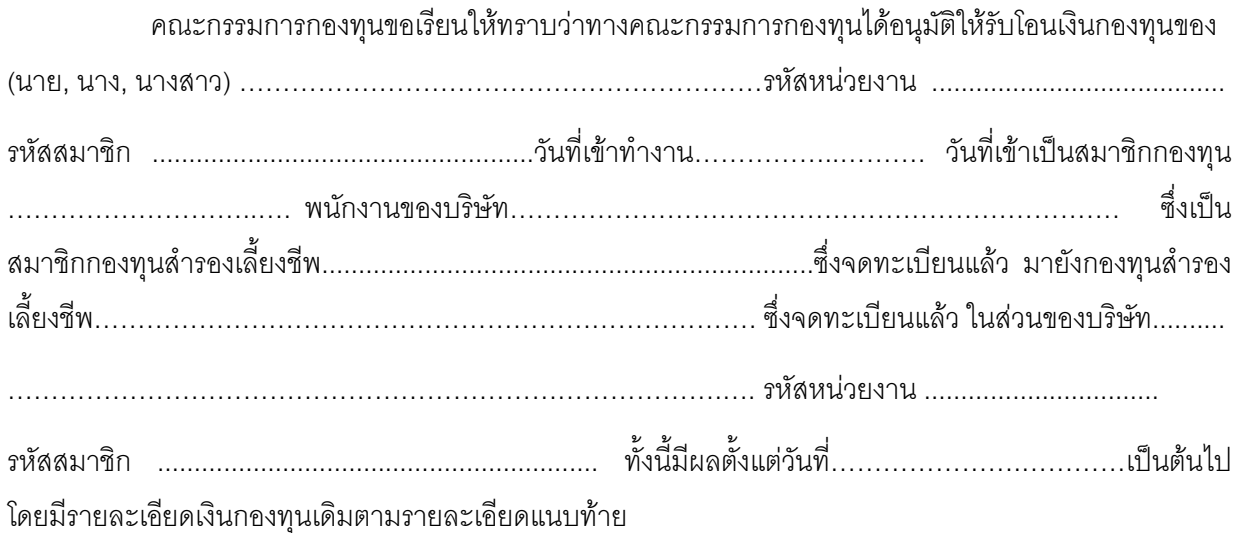

จึงเรียนมาเพื่อโปรดดำเนินการ

ขคแสดงความนับถือ

กรรมการกองทุนผู้มีอำนาจลงนาม